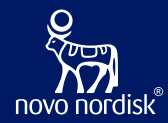

# Use OpenStudyBuilder to drive EDC setup - a COSA Workshop

Mikkel Traun, Novo Nordisk Nicolas de Saint Jorre, Novo Nordisk Katja Glaß, Katja Glass Consulting & Collaborators

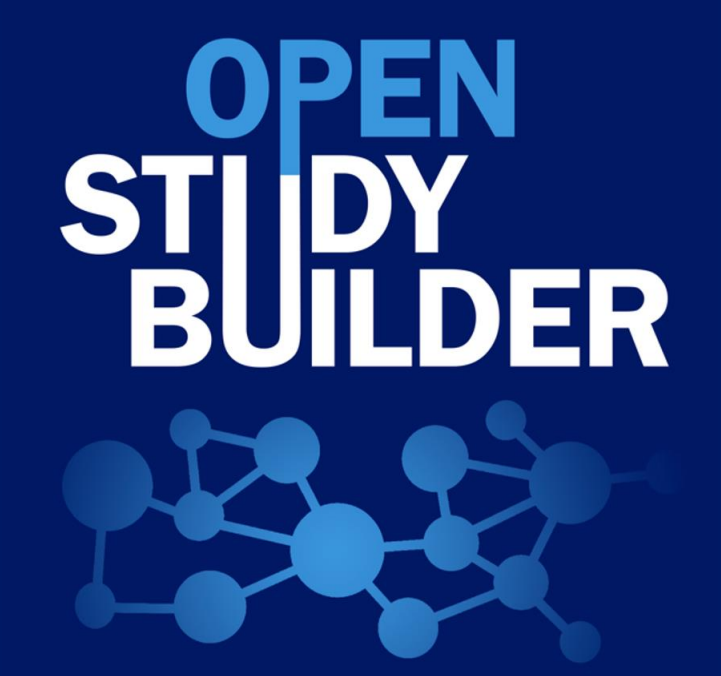

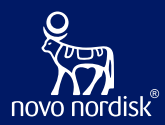

- 08:45 09:00 Coffee and welcome
- 09:00 11:00 Shared Introduction
- 11:00 12:00 Break-out part 1
- 12:00 13:00 Lunch
- 13:00 14:00 Break-out part 2
- 14:00 16:00 Sharing and discussion in plenum

# Agenda

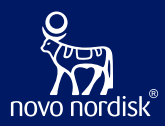

#### ➢ Introduction

- ➢ OSB status with CRF & SoA for EDC & plans
- ➢ EvidentIQ ODM.xml integration (Marvin EDC)
- ➢ Oracle ClinicalOne API integration & EvidentIQ ePRO API integration
- ➢ Veeva EDC integration via SDS files, future API integration
- $\triangleright$  CDISC, The potential future of API standards

# Agenda

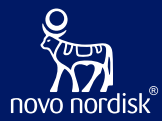

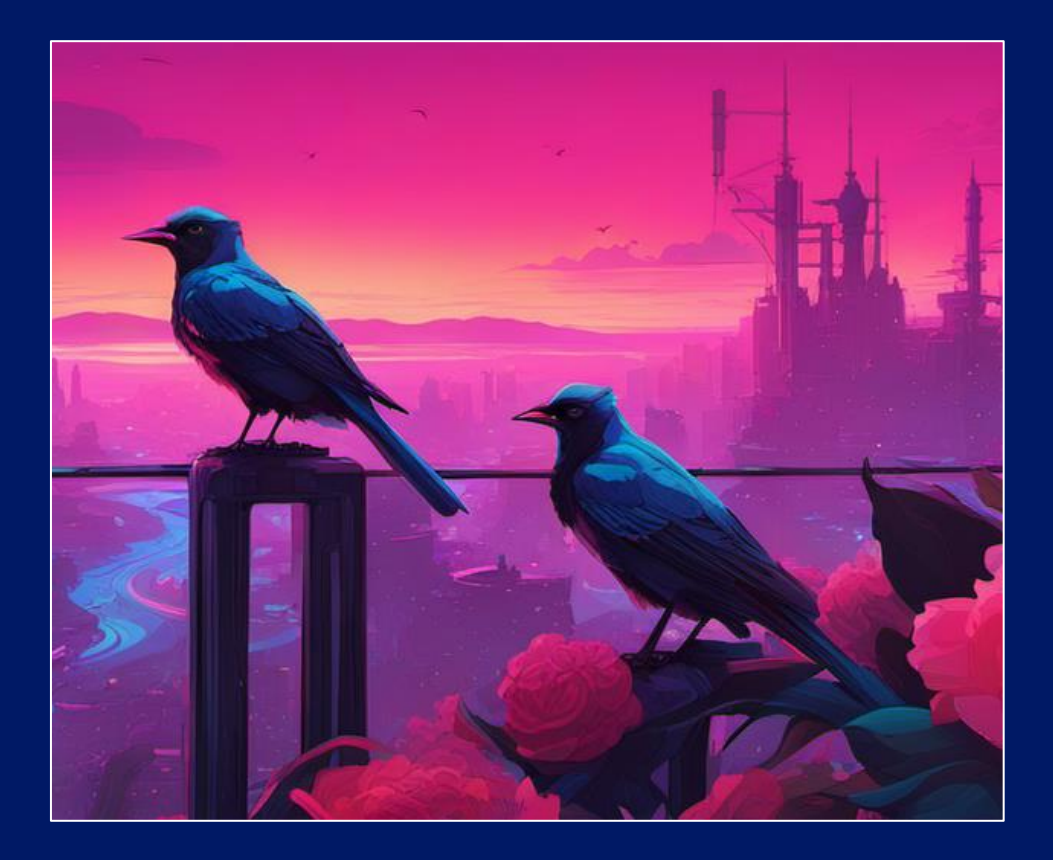

# **Introduction**

### **What is the OpenStudyBuilder?…**

#### **A NEW APPROACH TO STUDY SPECIFICATION**

- Compliance with external and internal standards
- Facilitates automation and content reuse
- Ensures a higher degree of end-to-end consistency

#### **3 ELEMENTS OF OpenStudyBuilder**

- **Clinical Metadata and Study Definition Repository** (central repository for all study specification data)
- **OpenStudyBuilder application / Web UI**
- **API layer**

(allowing interoperability with other applications) (DDF API Adaptor – enabling DDF SDR Compatibility)

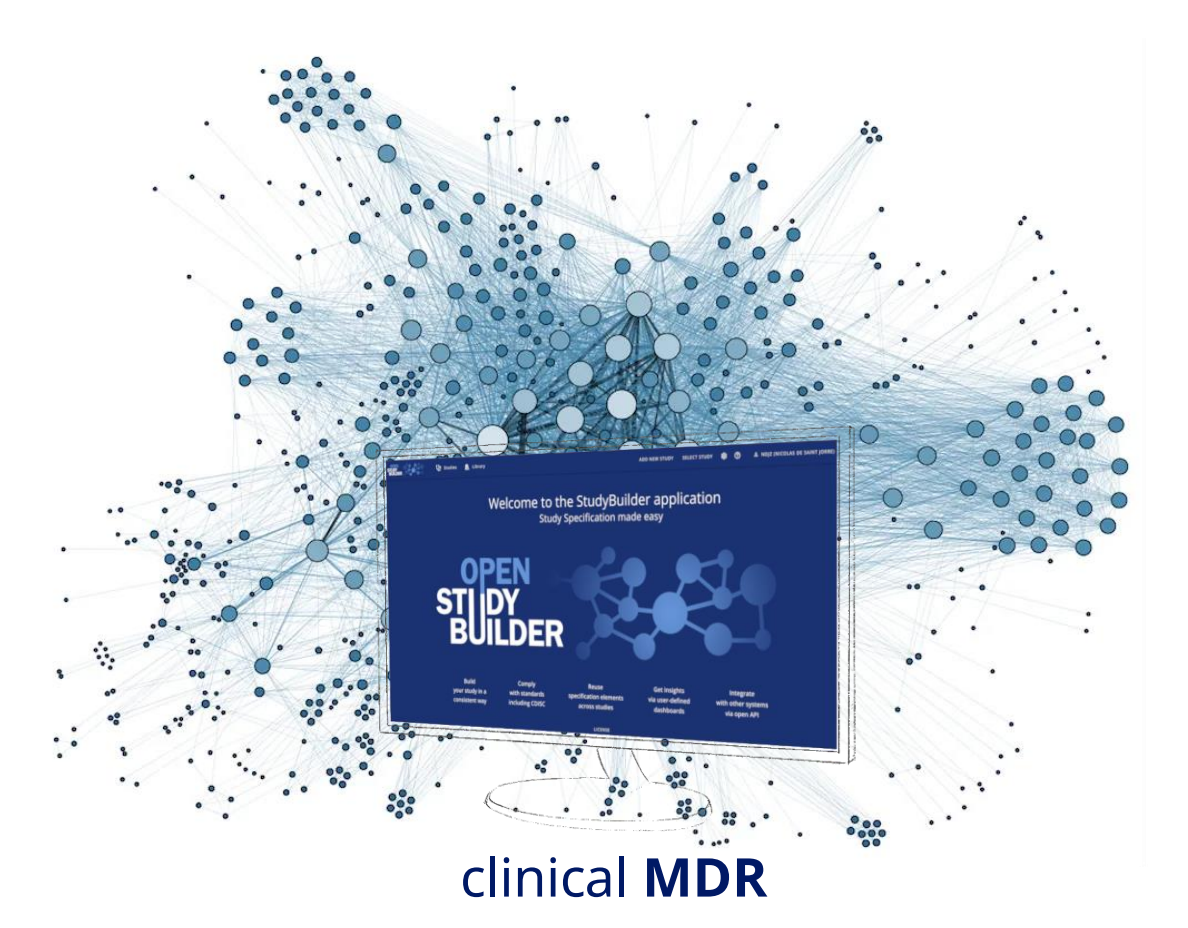

### **OpenStudyBuilder Components**

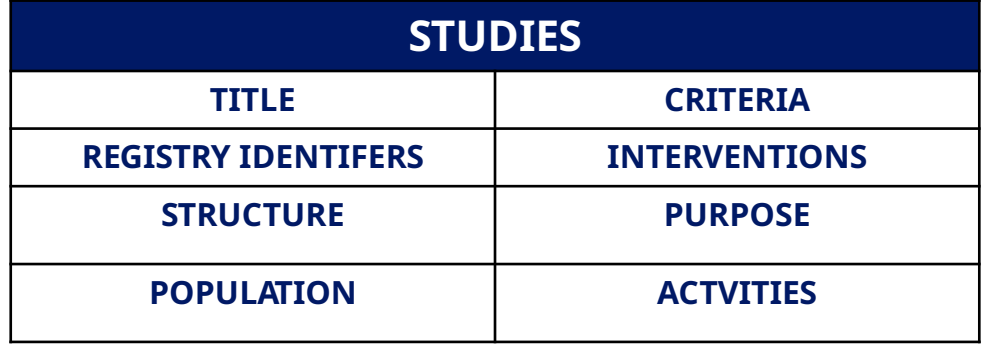

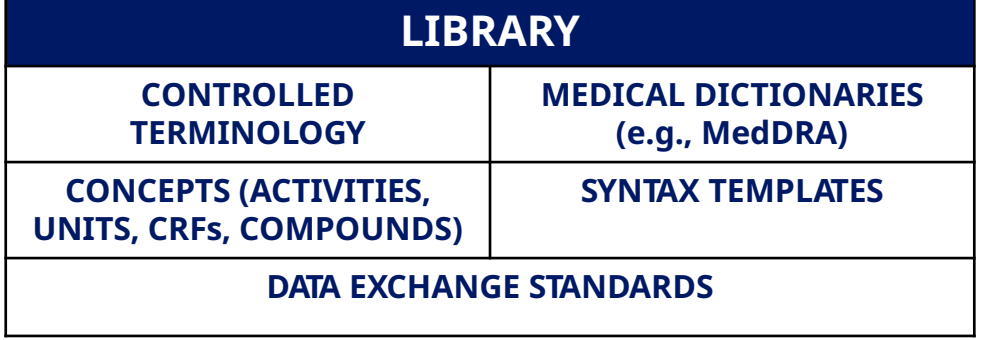

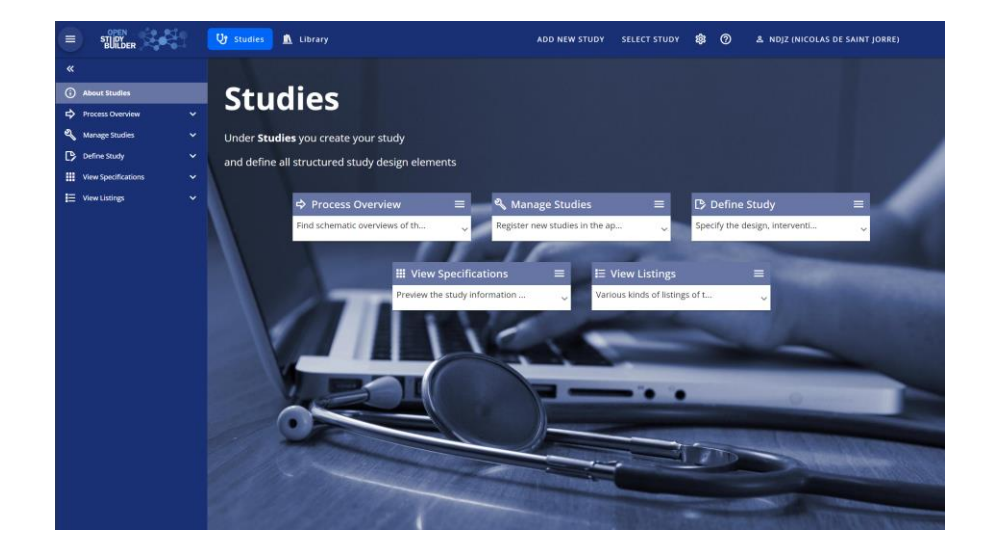

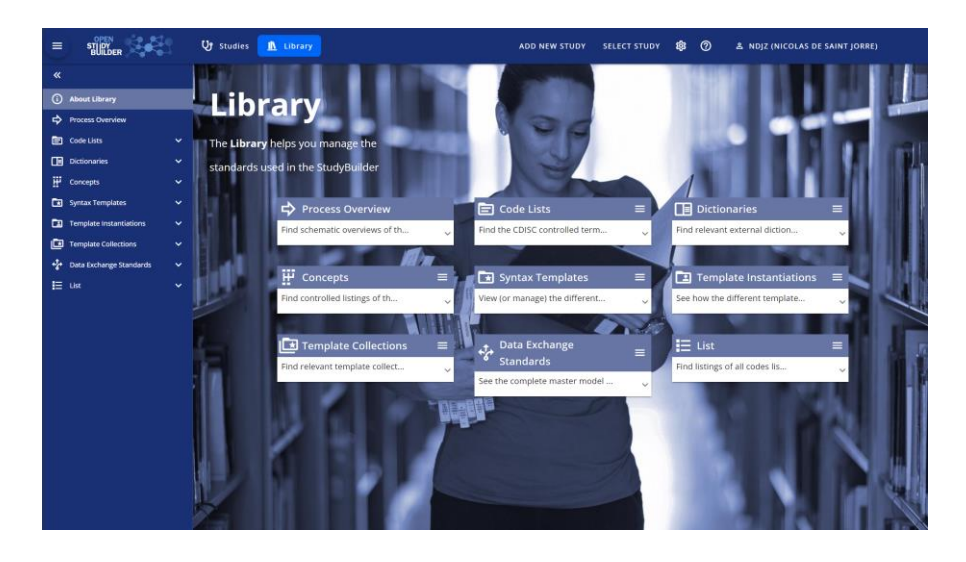

### **Goal of OpenStudyBuilder**

### Metadata driven End-2-End Automation!

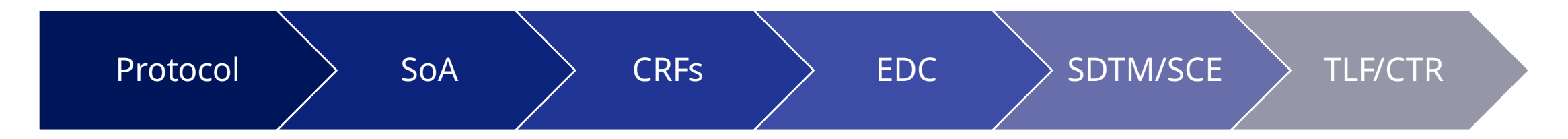

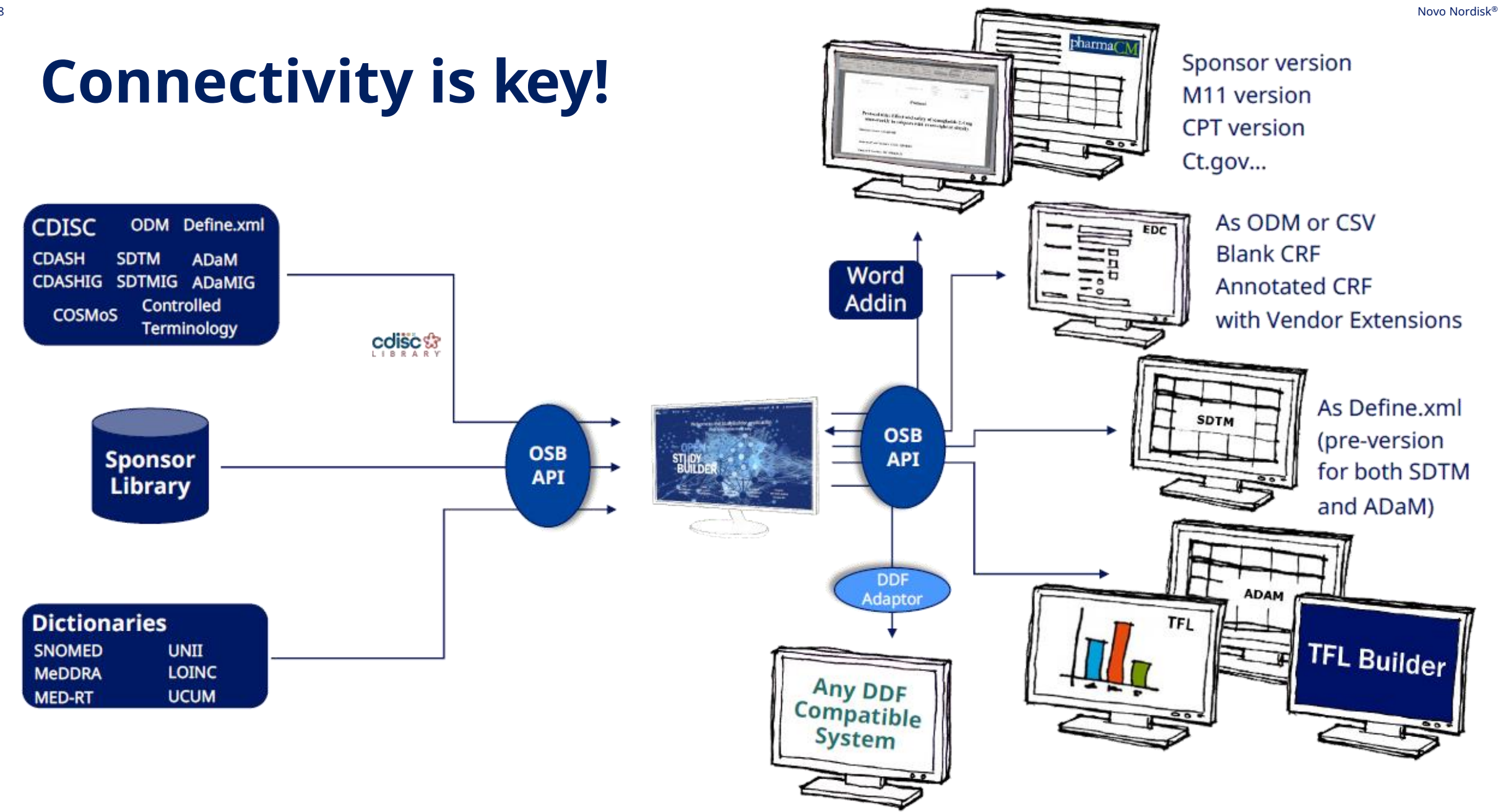

### **Connectivity is key!**

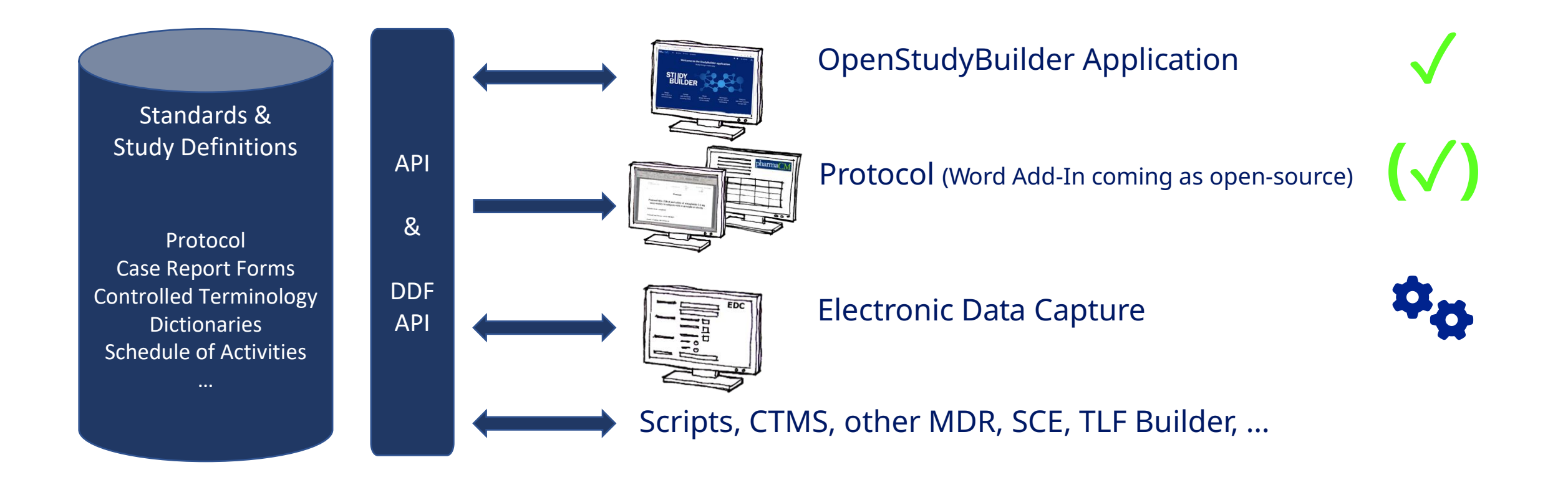

### **Protocol Generation**

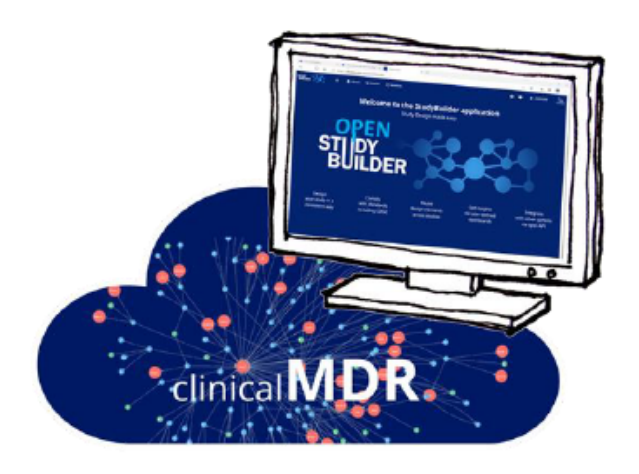

### **StudyBuilder ribbon**

(Word add-in)

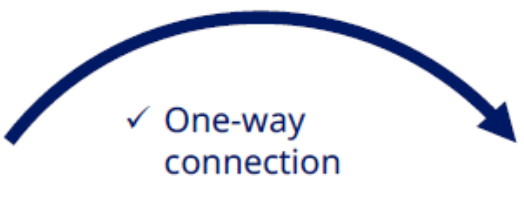

- $\checkmark$  Code recognizes the document type
- ✓ User-friendly ribbon and 'fly-out' in Word
- $\checkmark$  Styles ensure proper formatting in Word

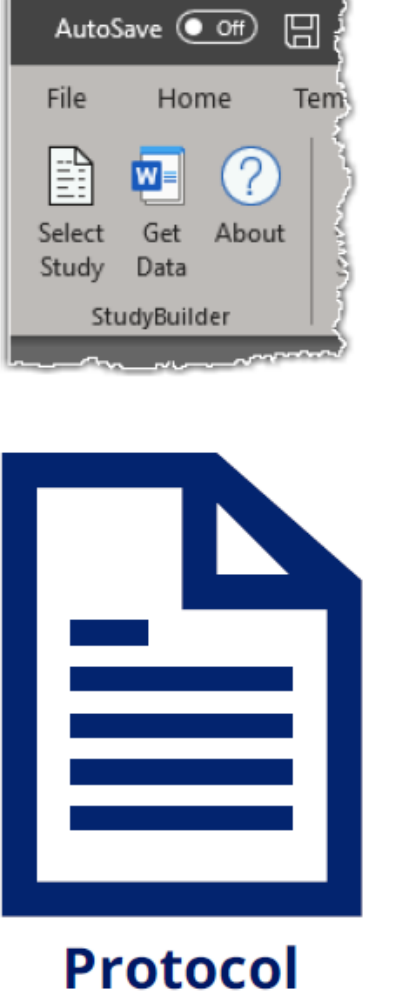

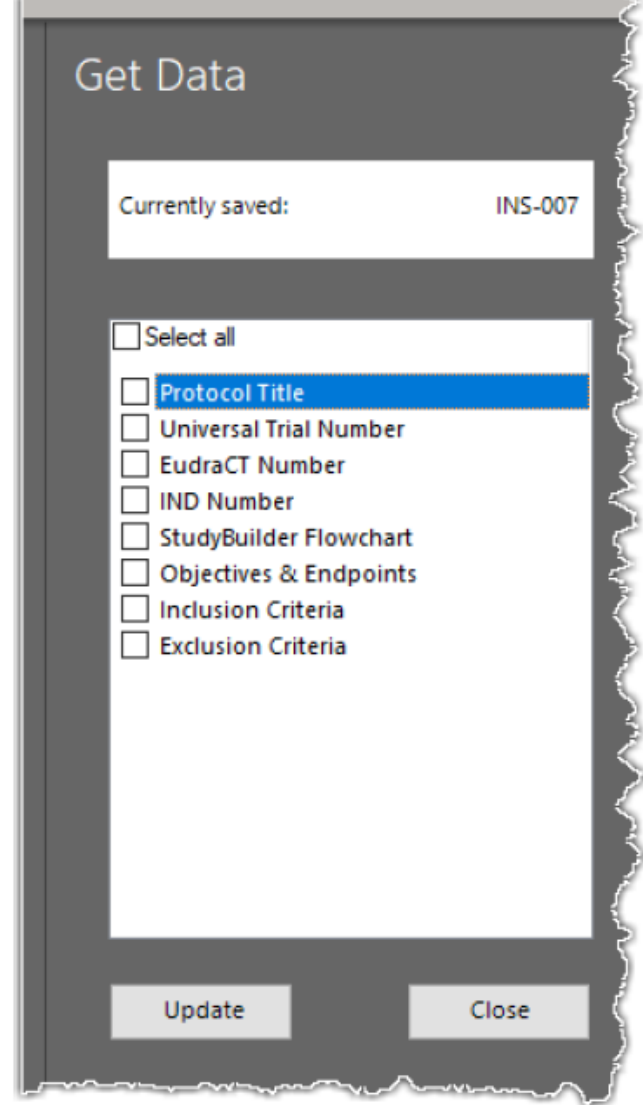

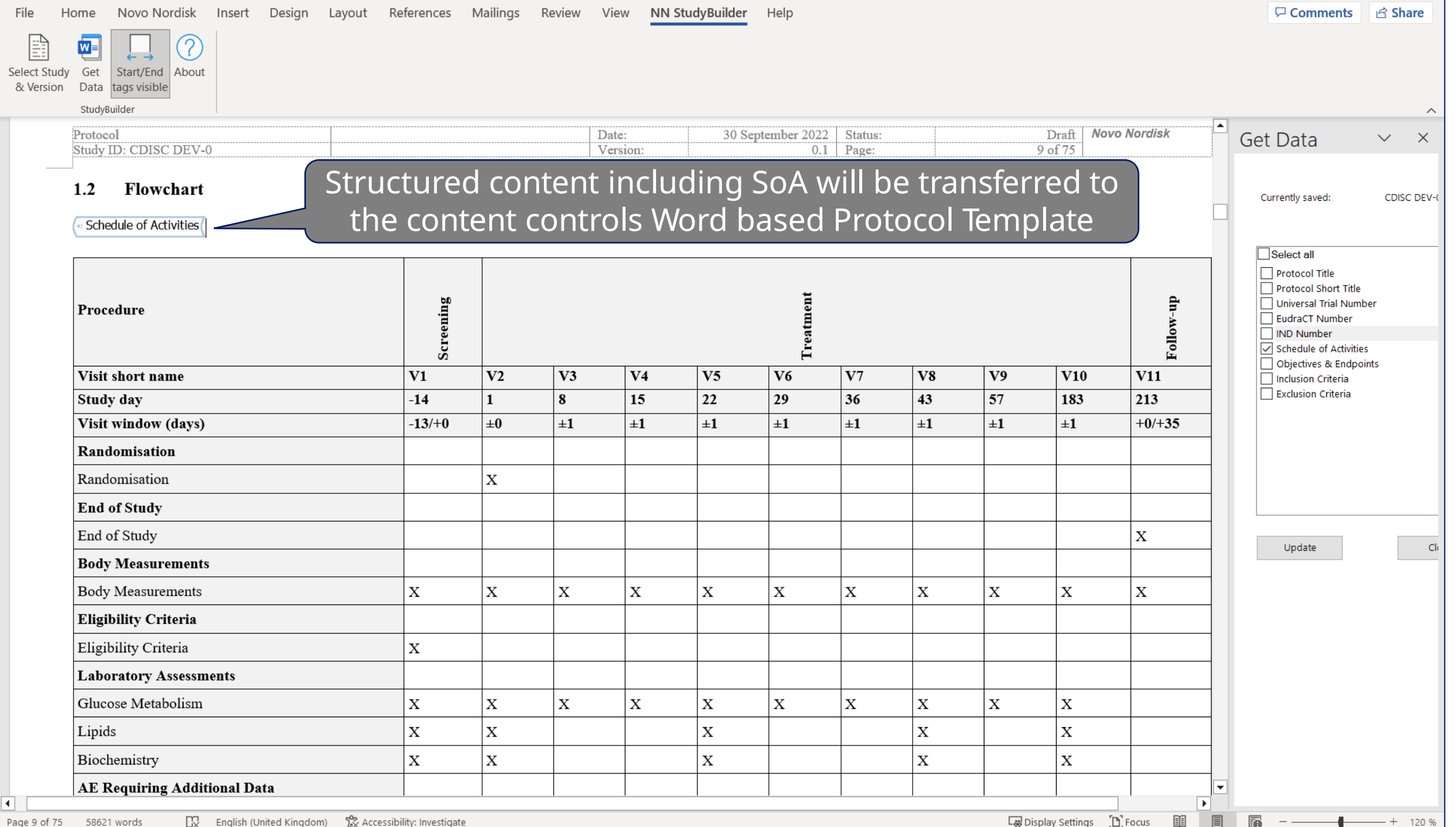

### **CRF Standards & Metadata**

#### Manage Standard & Study CRF

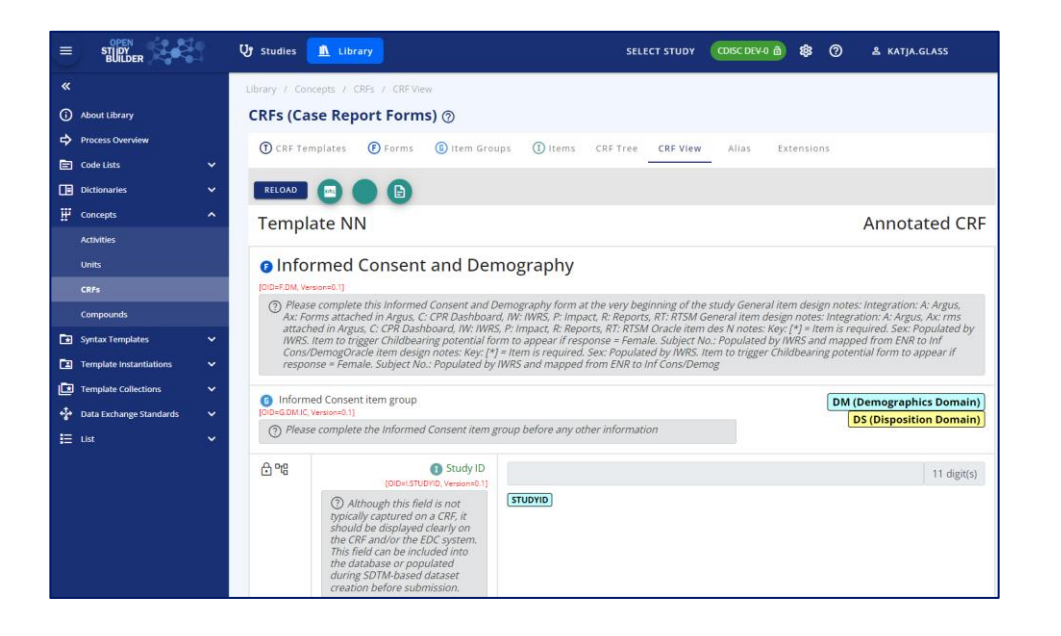

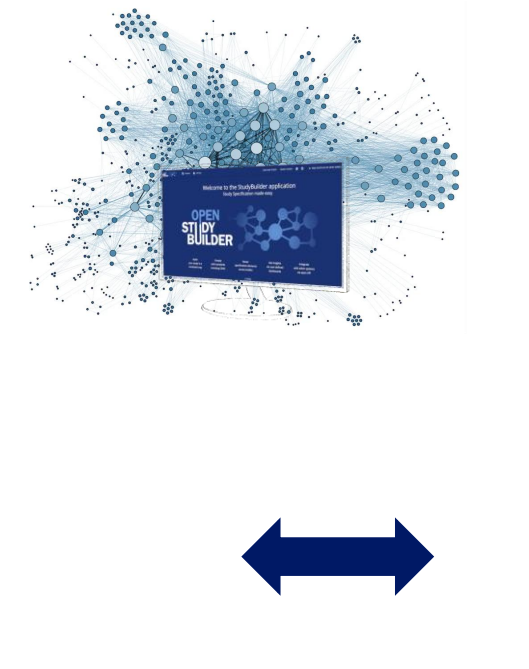

#### EDC Setup, Test, Execution

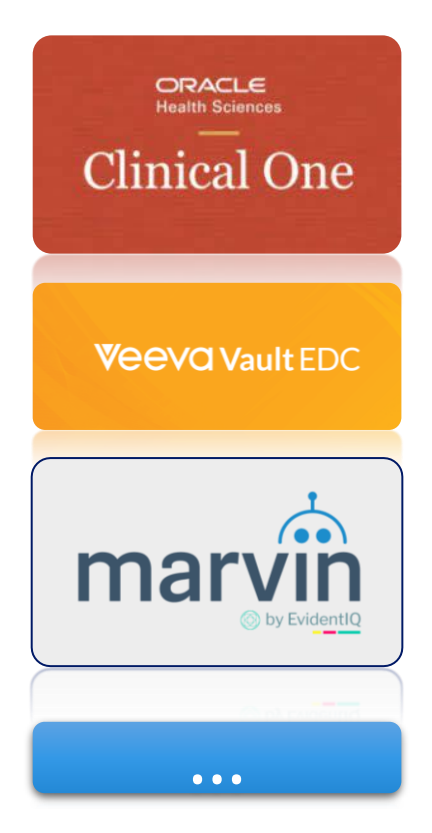

#### Including rules, checks Support vendor extensions Finetuning, Layout

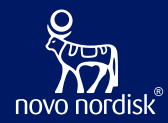

# **OpenStudyBuilder to drive EDC setup**

A COSA Workshop

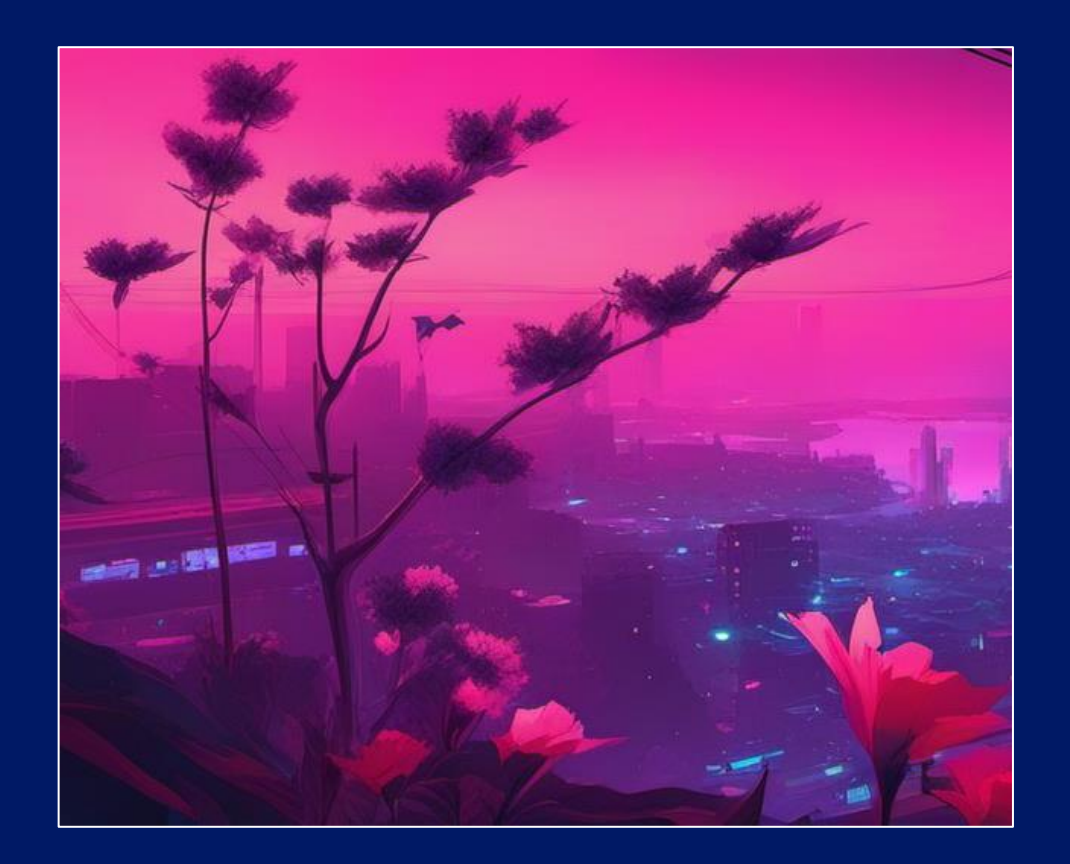

### **Problem Statement**

Data Exchange Formats

- CDASH
- ODM.XML
- USDM
- Biomedical Concepts

#### Implementation

- Native formats
- Limited interface capabilities
- Limited selection of standards
	- Custom extensions

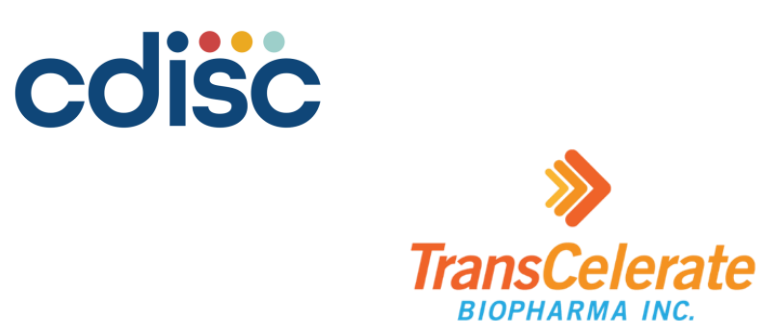

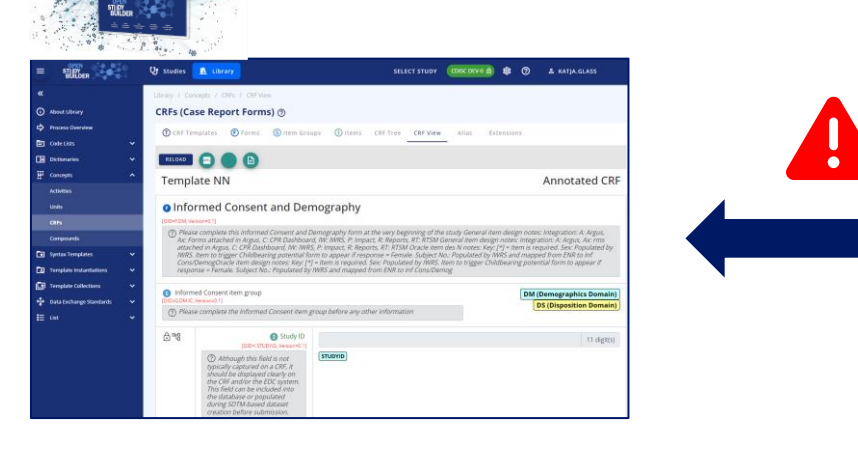

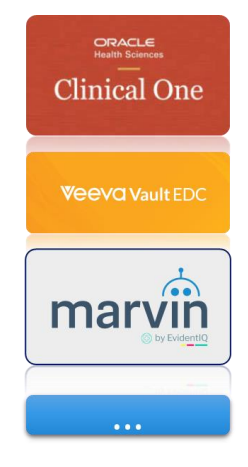

### **Workshop Focus**

- Challenges & Opportunities
	- ODM.XML integrations
	- API based integrations
- Knowledge exchange
	- OpenStudyBuilder functionality
	- Integration status, challenges and opportunities from EDC vendors
- **Discussion** 
	- Integration strengths, weaknesses, opportunities & threats
	- Options and next steps

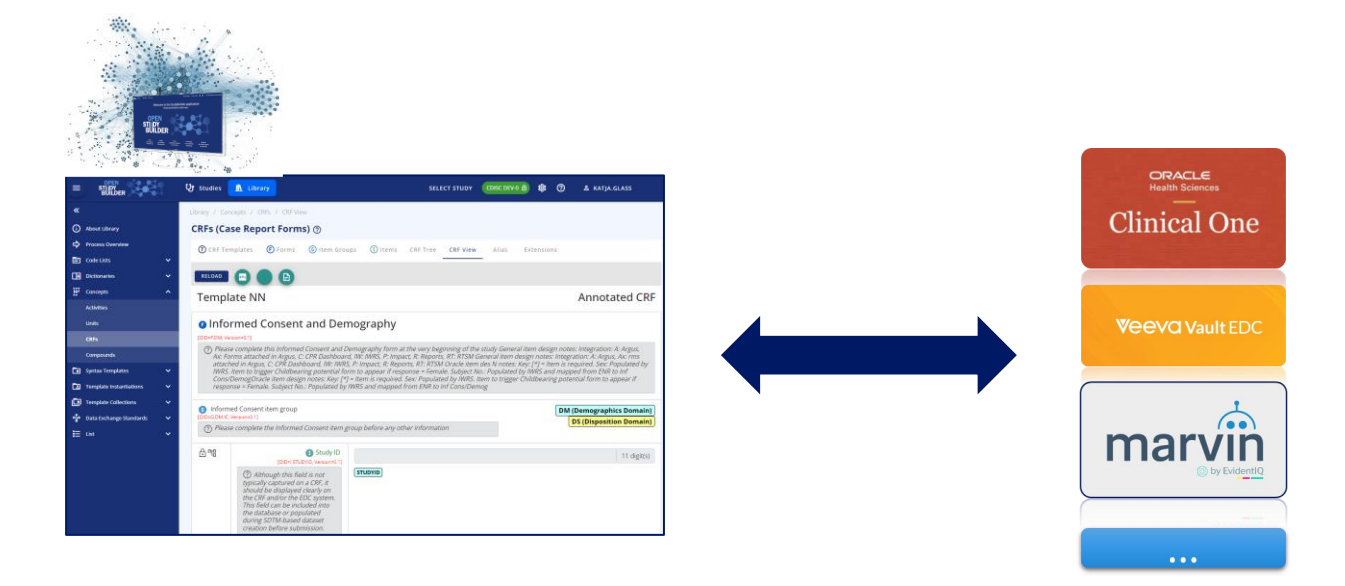

### **Opportunities – OpenStudyBuilder to EDC**

#### **Selection and Configuration of Standard Library Forms**

- Standard Forms Defined in OSB Library
	- Include vendor extensions
- Standard Forms implemented in the EDC
	- Include vendor extensions and capabilities not supported by OSB
- Study selections of standard forms with configurations in OSB, this + study specification send to EDC
	- Shared vendor extensions in ODM.XML
	- APIs

#### **Dynamic build of Study Specific Forms**

- OSB Library include reusable form elements and structures supporting custom build of study specific forms
- Linked to Activity Concepts and relationship to data model representations including SDTM
- The study specific forms can be build including 'shared' vendor extensions and imported into the study setup in EDC
	- This will require some additional EDC setup of EDC specific capabilities (like display logic, edit checks, etc.)

### **THE OPENSTUDYBUIlder to EDC Options**

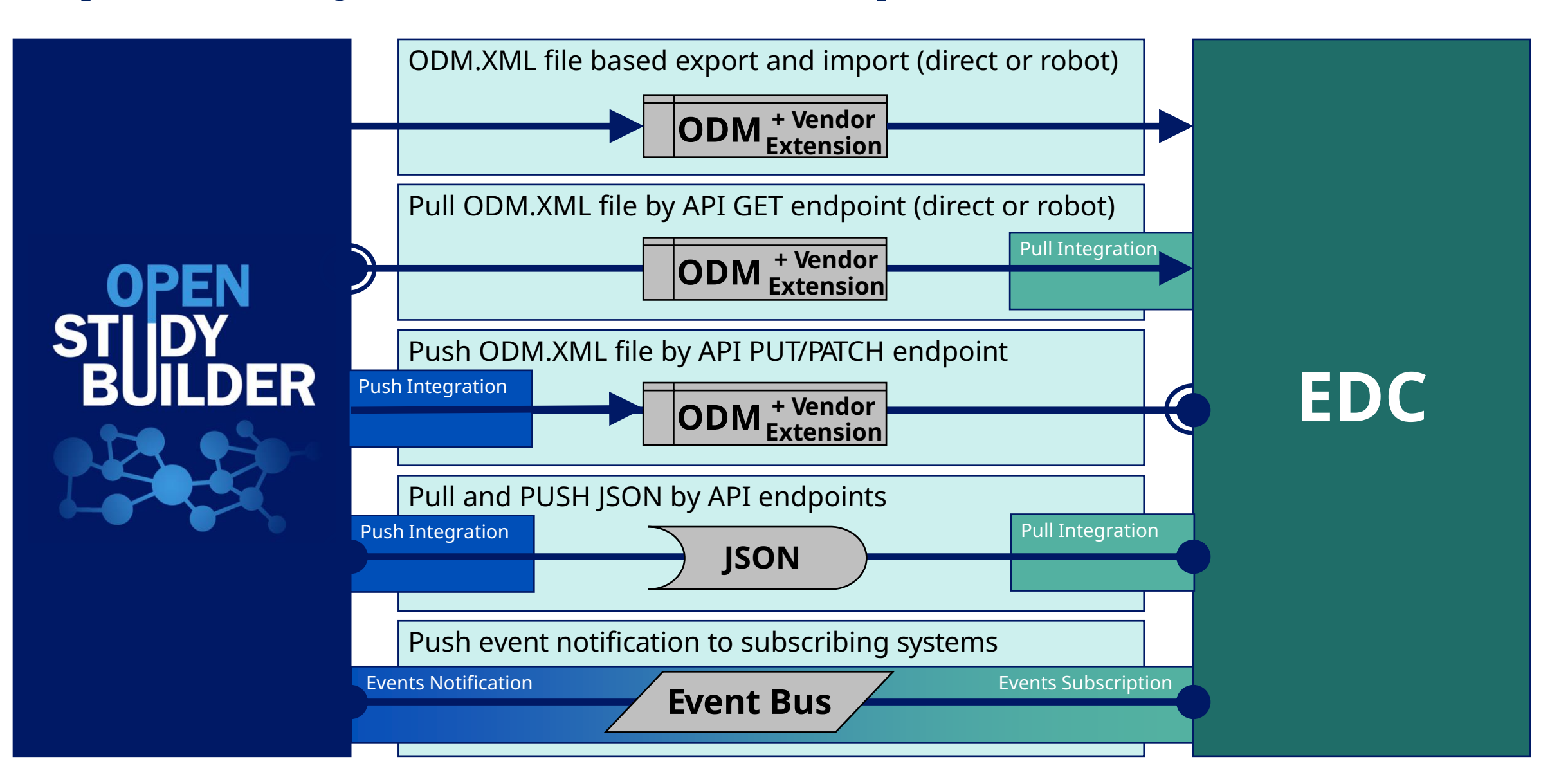

#### Novo Nordisk® 18 **Scope of ODM Vendor Extensions**

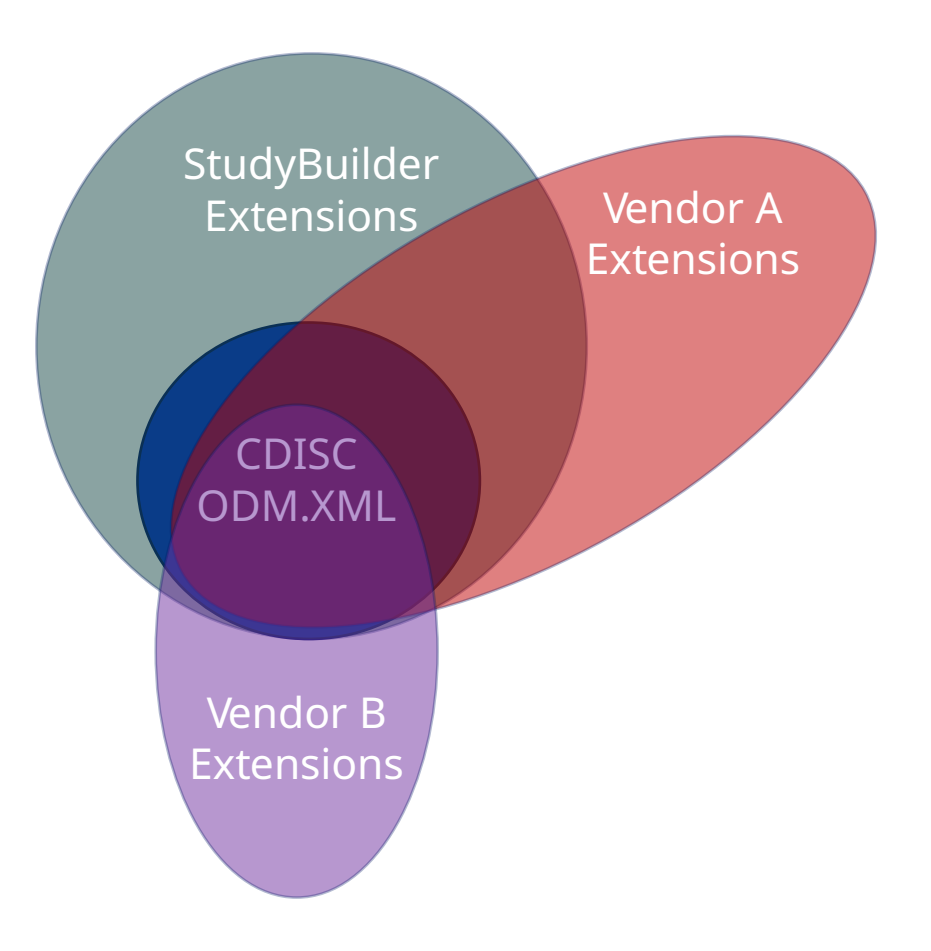

- OpenStudyBuilder with ODM extensions
	- OpenStudyBuilder generic
		- Activity Instance IDs (BC IDs)
		- SDTM annotations
	- Common extensions
		- Reference to standard forms (in OSB and EDC library)
	- EDC Vendor specific extensions
		- Enables by OSB to support specific EDC
	- Option to provide subset of basic ODM.XML (for vendors with limited support)
	- Other exchange formats (datasets, json, …)

### **Use Cases for EDC Integrations**

**3**

**4**

#### **Sharing OpenStudyBuilder and EDC Library forms 1**

- Create standard forms in OSB
- Include vendor specific extension
- Import into EDC Library
- Add EDC specific capabilities in library forms
- Change management between OSB and EDC libraries

#### **Making study specific forms in StudyBuilder linked to study SoA**

- Design how we link from the protocol SoA into the detailed operational SoA linked to data collection specification
- Explore how our Activity Concept model (Biomedical Concept) can be utilised in the best possible way in the end-to-end data linage

#### **Support study level selection and configuration of standard library forms in EDC build**

- Design how reference to standard forms can be provided to the EDC system via ODM.XML extensions or via references in direct API responses
- Evaluate data delivered from EDC system including reference to StudyBuilder extensions

#### **Support import and operational setup of study specific forms**

- Design how we can improve the build of study specific forms including ODM extensions supporting load into the EDC system
- Evaluate data delivered from EDC system including reference to StudyBuilder extensions

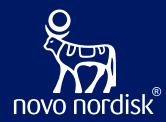

## **CRF for EDC Status**

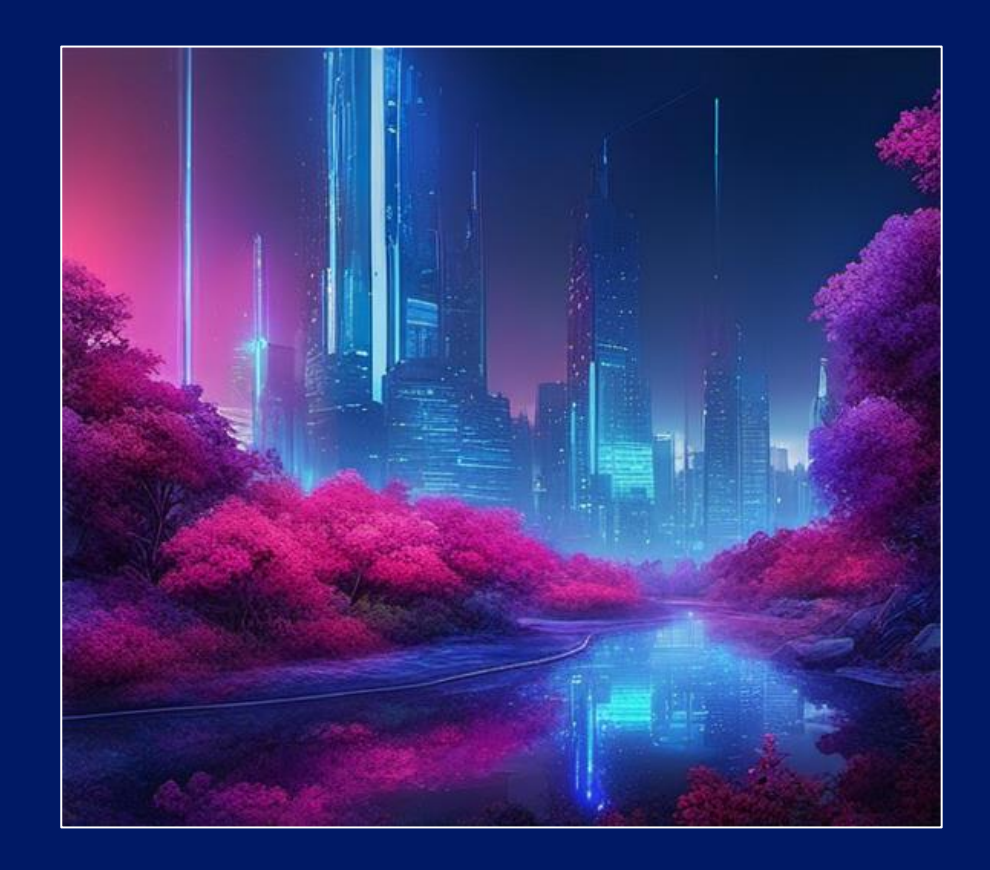

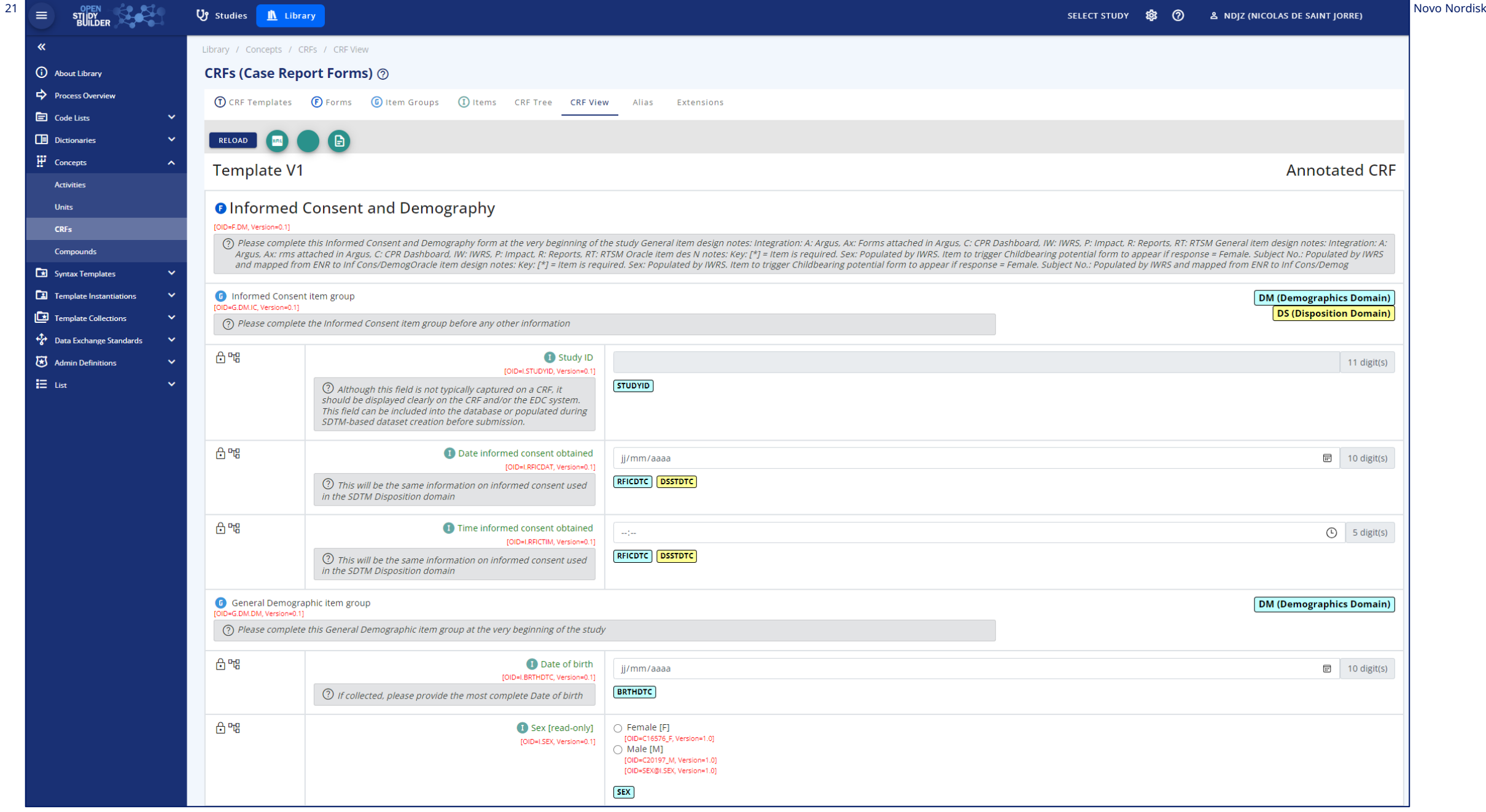

### eCRF API endpoints

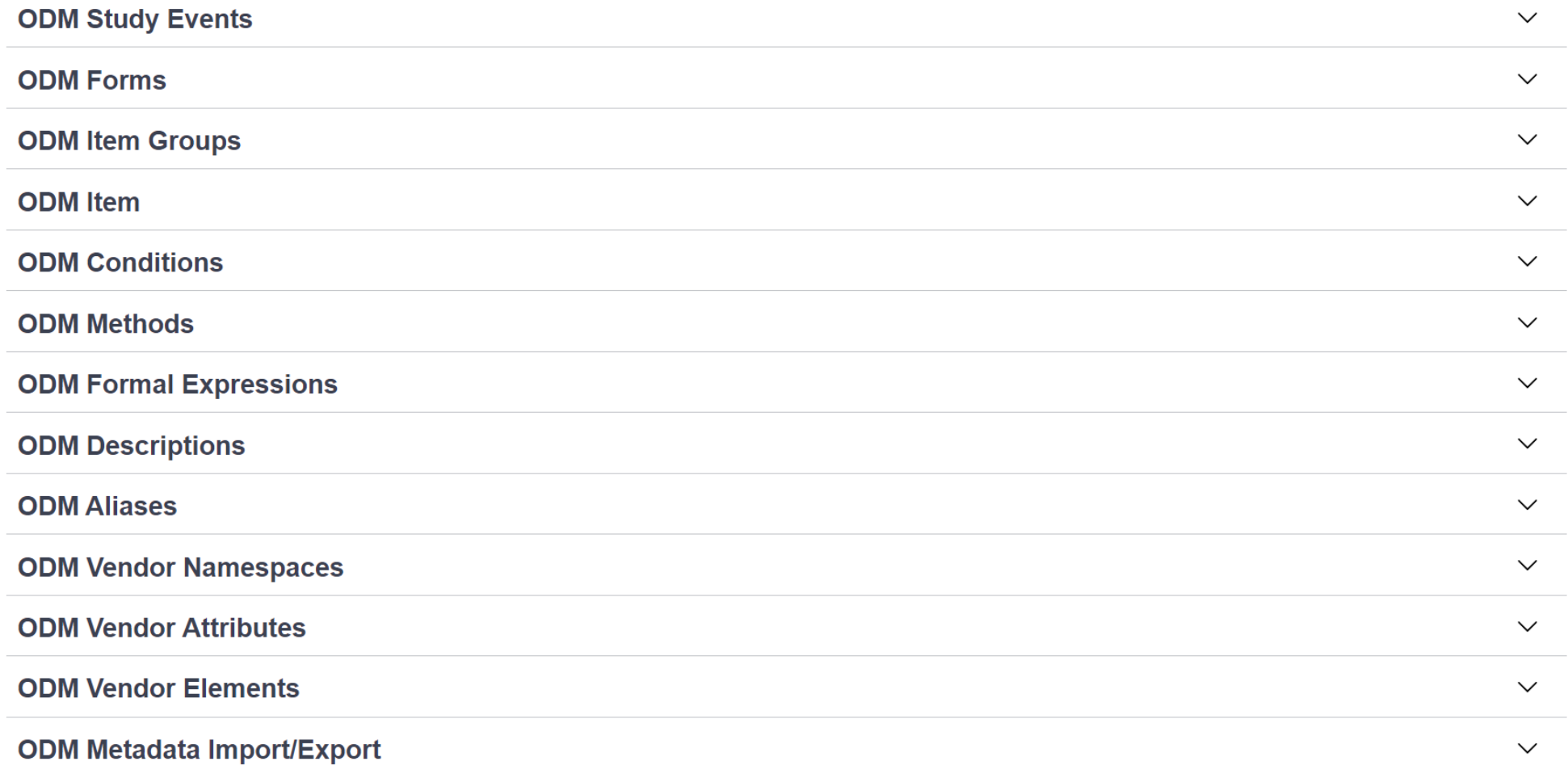

### CRF Specification in the Library

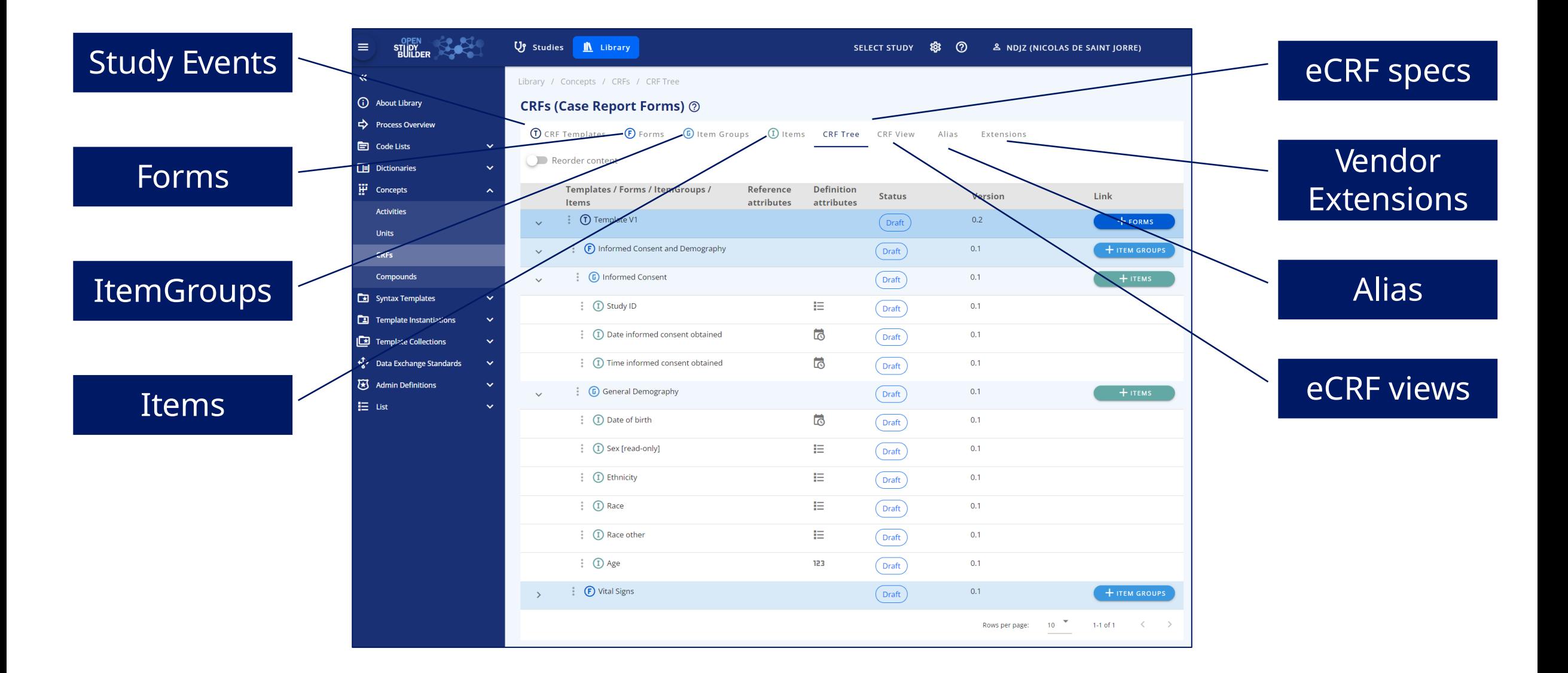

### Form def. as ODM (Vendor Extensions + Alias)

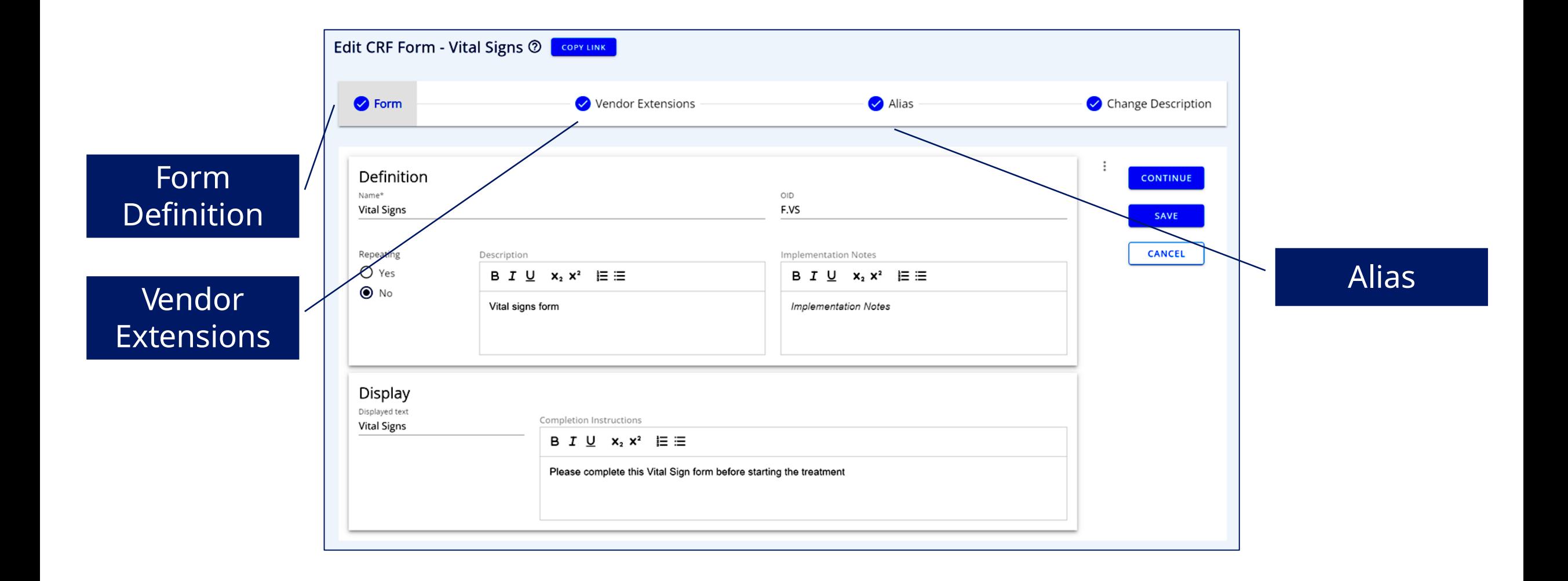

### ItemGroup def. as ODM (Vendor Extensions + Alias)

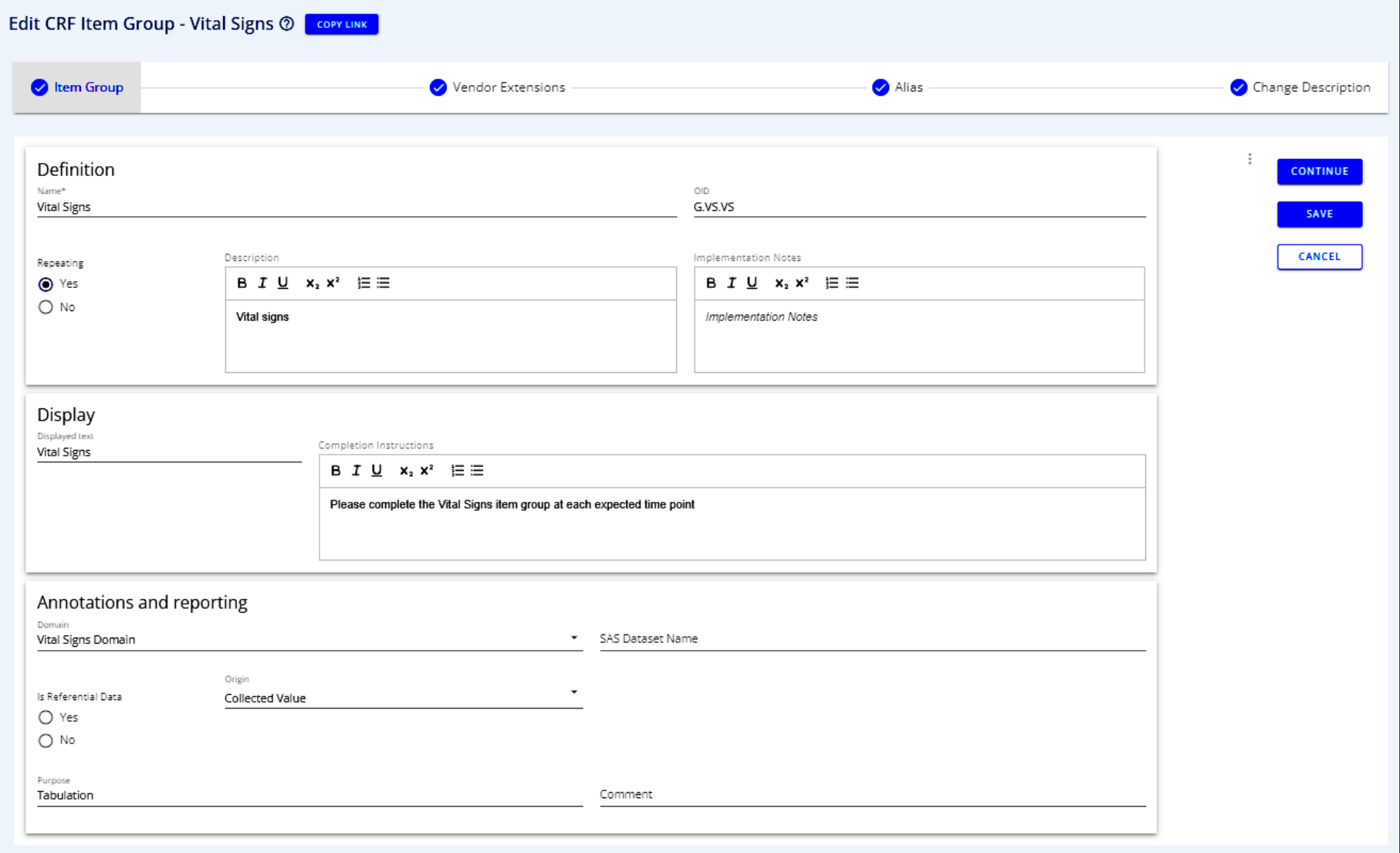

### Item def. as ODM (Vendor Extensions + Alias) 1/2

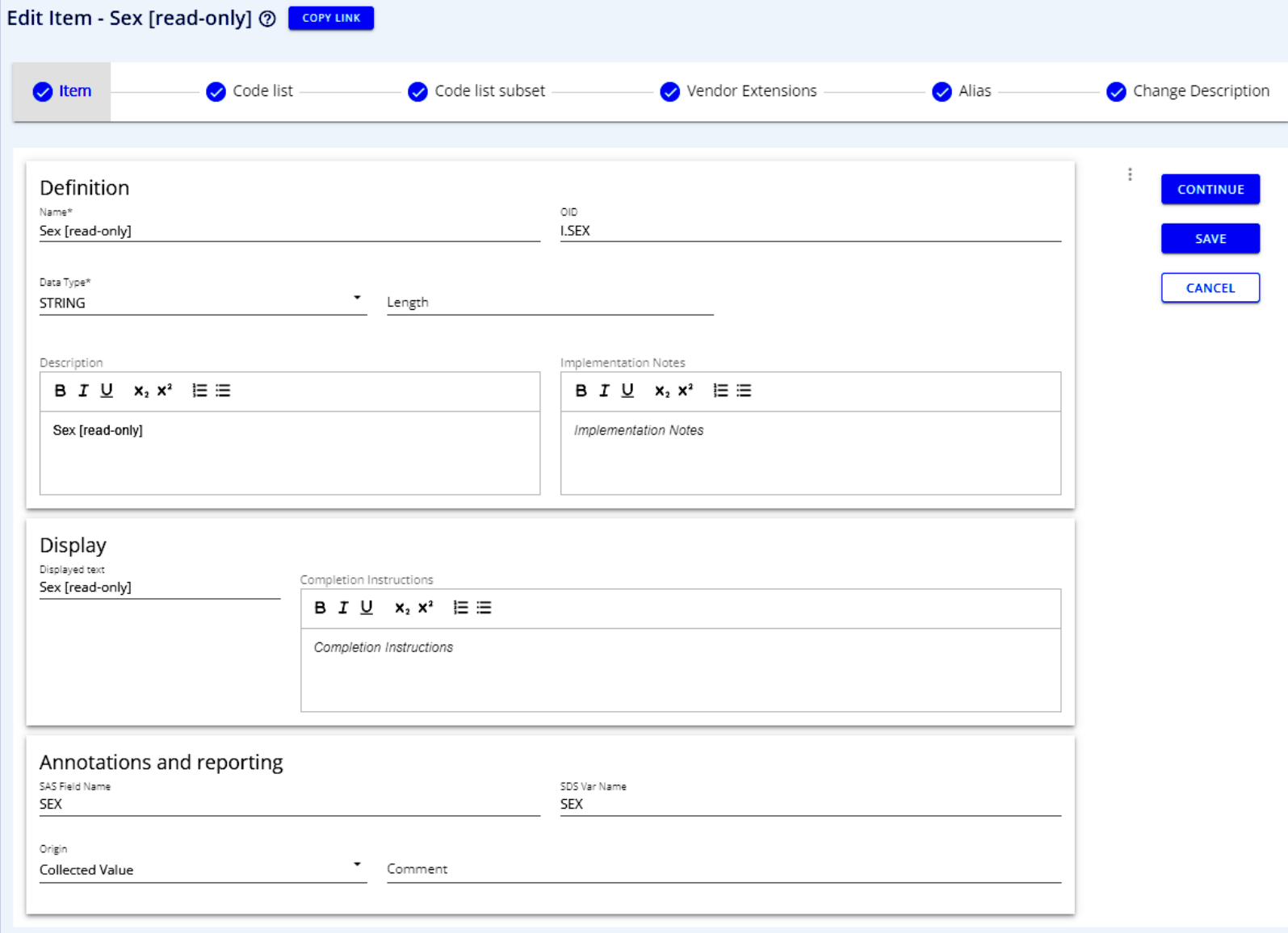

### Item def. as ODM (Vendor Extensions + Alias) 2/2

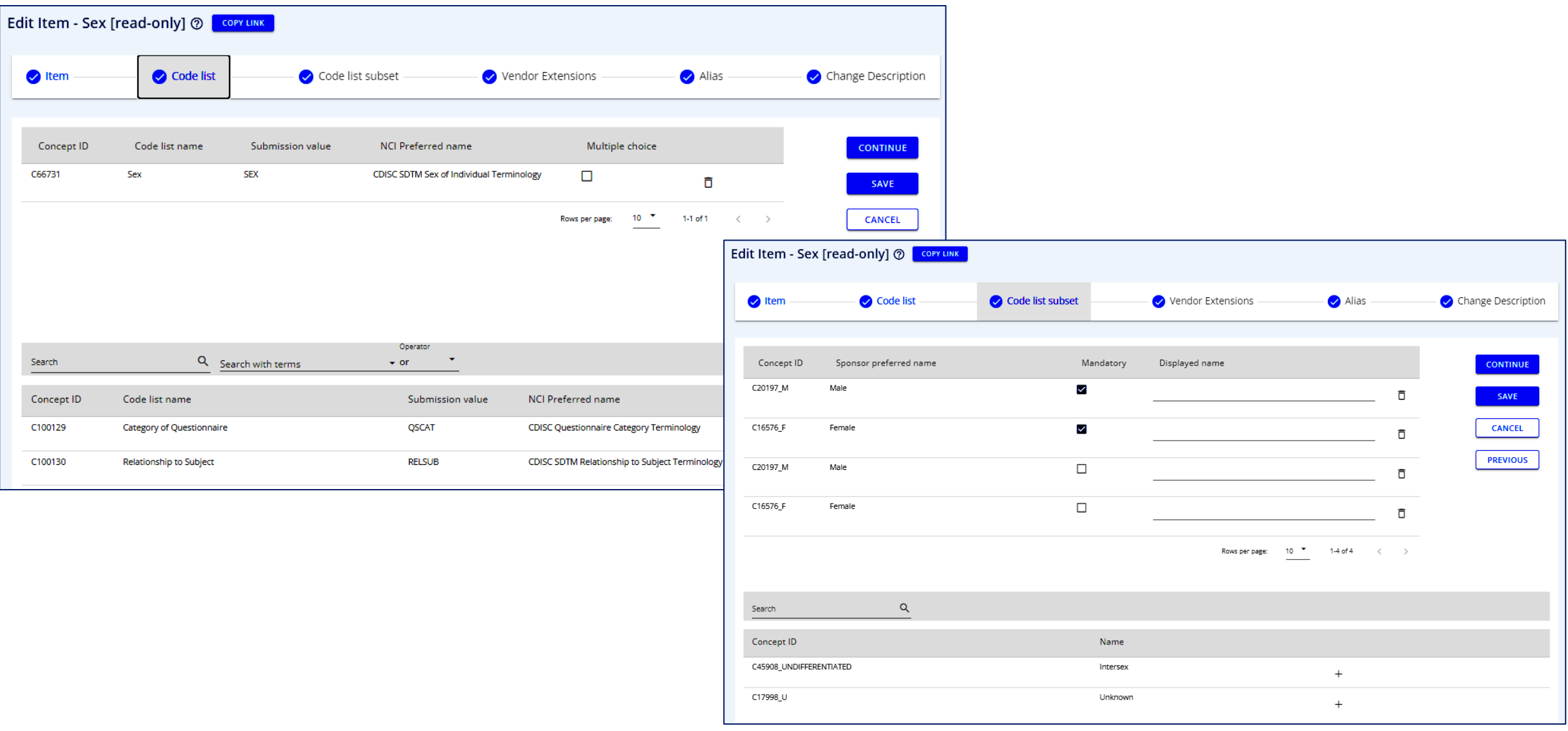

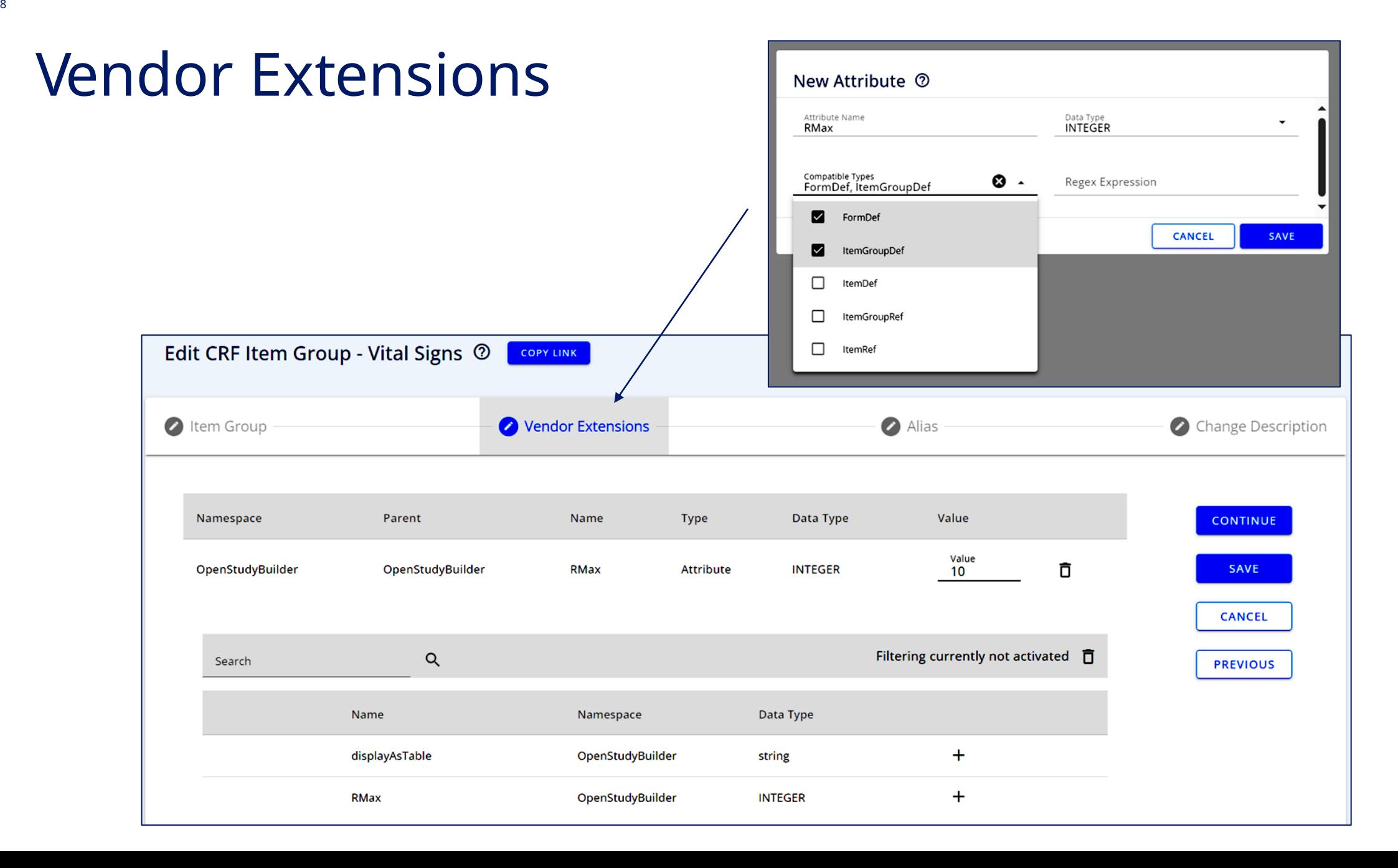

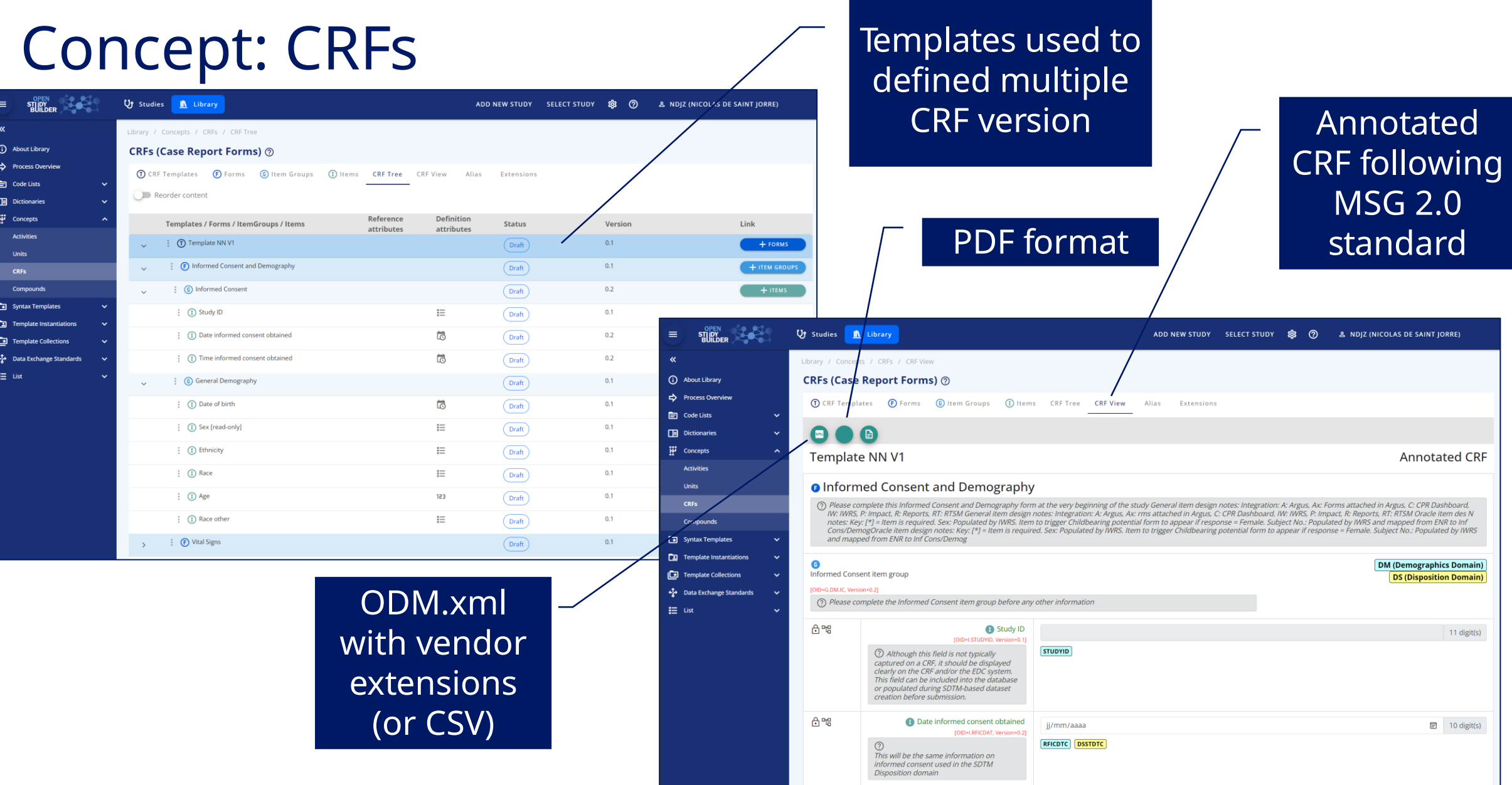

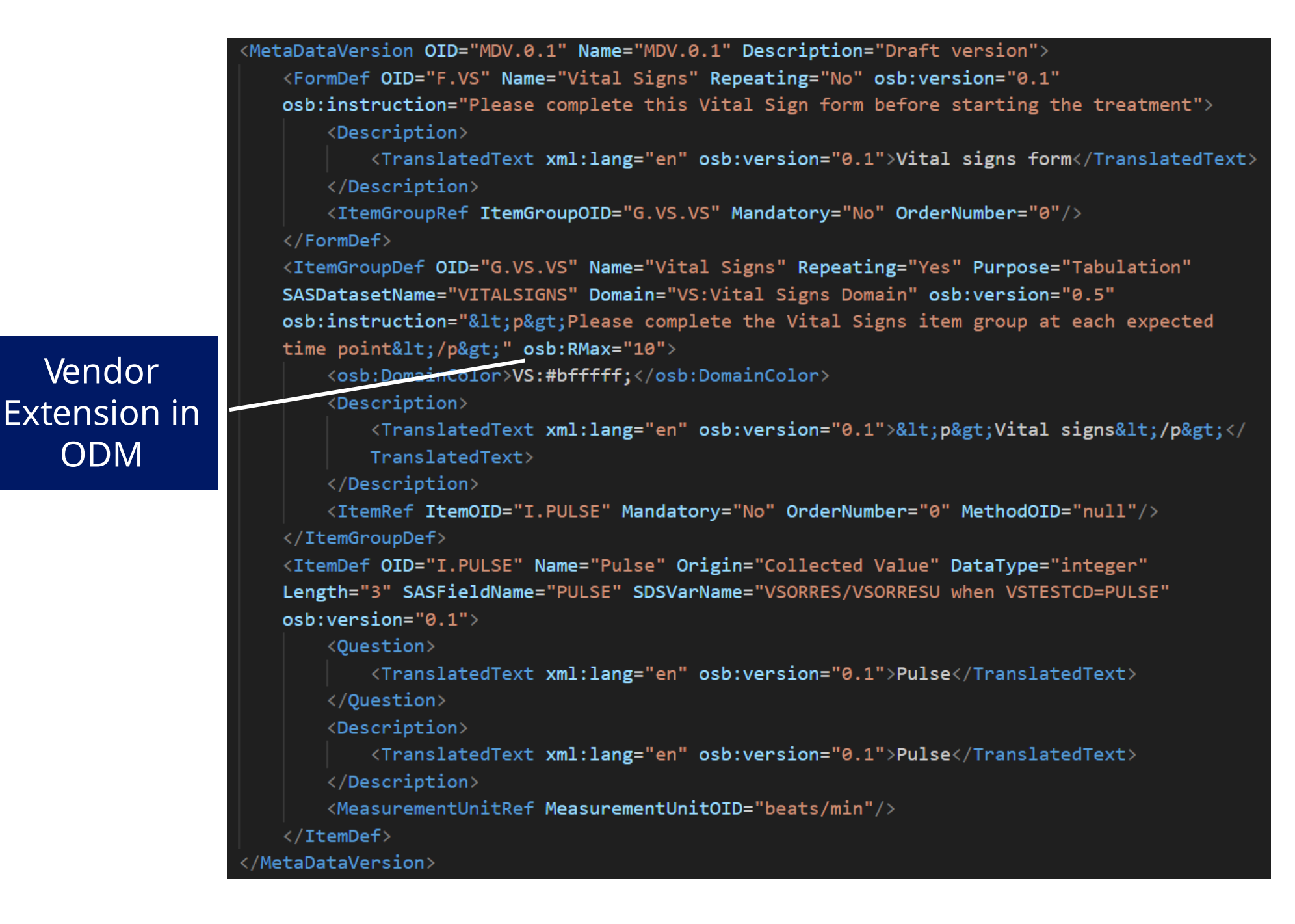

### Odm.xml API endpoint

#### **ODM Metadata Import/Export**  $\widehat{\phantom{1}}$  $\lambda$ **POST** /concepts/odms/metadata/xmls/export ExportODM XML Parameters Try it out Level of **Name Description** Metadata in target uid \* required target uid string the ODM (uid): target\_type \* required Available values : study\_event, study, form, item\_group, item Status of the (query) study\_event  $\checkmark$ - StudyEvent metadata status Available values : final, retired, draft, latest (query) Default value : final - Form final - ItemGroup allowed namespaces Names of the Vendor Namespaces to export. If not specified, all Vendor Namespaces available will be exported. array[string] (guery) Default value : List [] PDF or CSV pdf Whether or not to export the ODM as a PDF. boolean Target Type: (query) Default value : false - StudyEvent false stylesheet stylesheet **Stylesheet** string - Form (query) ref.- ItemGroup **Request body** multipart/form-data  $\checkmark$

### API Endpoints to work with the SoAs...

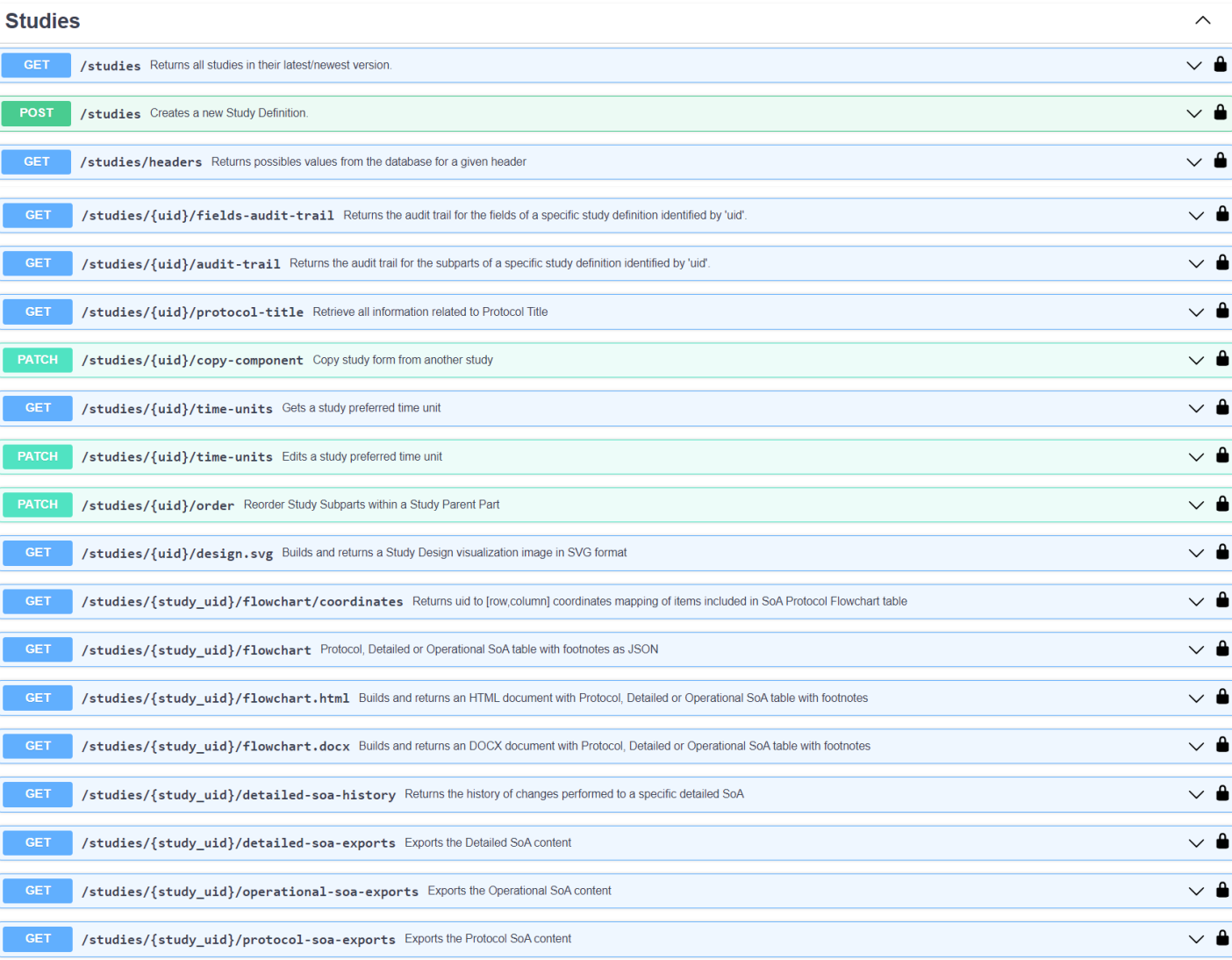

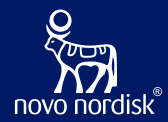

# **Schedule of Activities and Biomedical Concepts…**

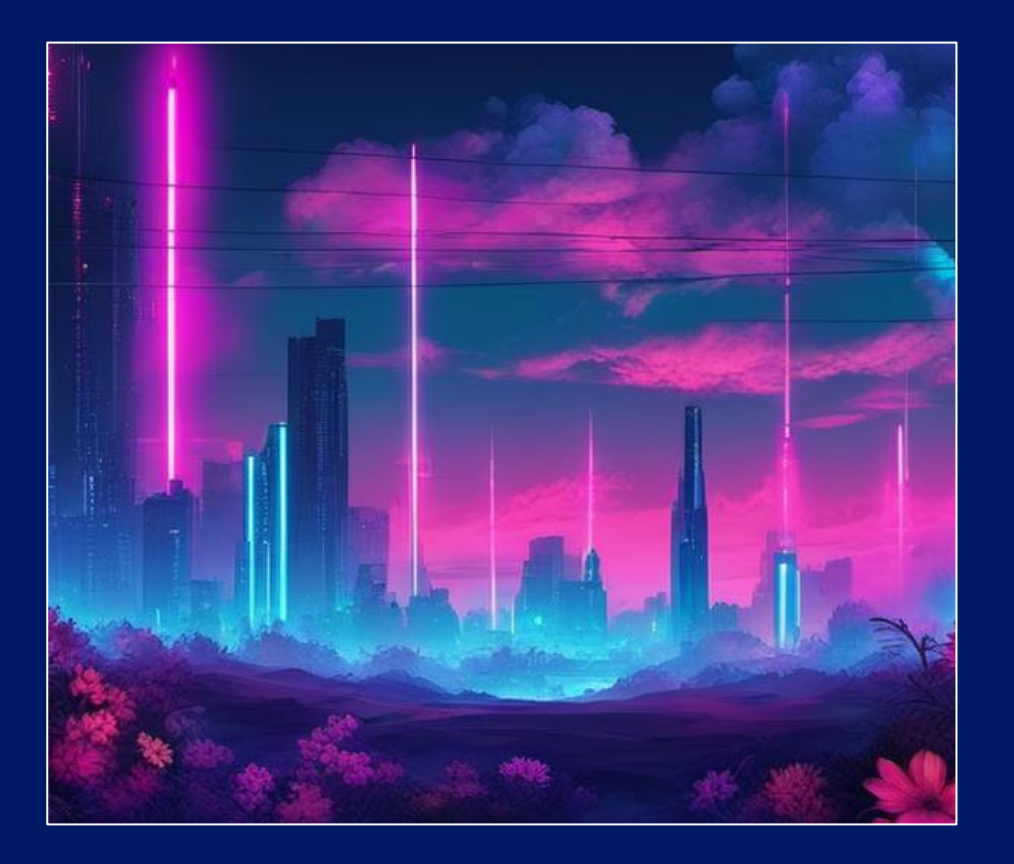

### Schedule of Activities (SoA) at multiple levels

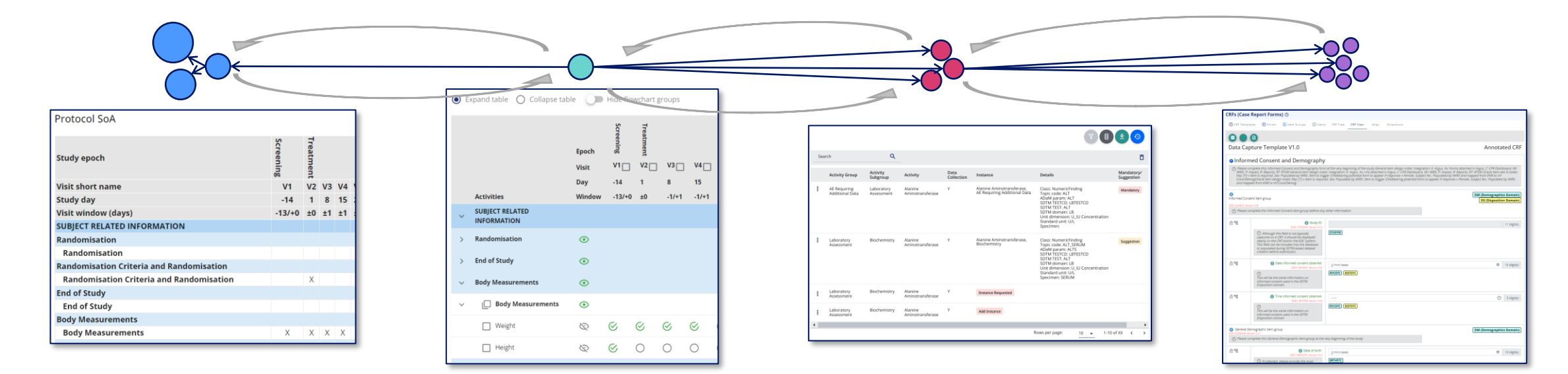

#### **Protocol SoA**

34

- For the high level SoA in protocol section 1.2
- Main purpose is for the investigator and site staff to get an overview of the operational schedule

#### **Detailed SoA**

- Specifying the semantic data observations to be collected in the study – but not specific to representation in ADaM, SDTM or data collection
- Will be part of protocol section 8 and appendixes or other supplementary documents

#### **Operational SoA**

- The data specification to support data collection specification
- Correspond to our existing legacy BCs (Topic Codes)
- Will also related to specific ADaM PARAM/PARAMCD

#### **Data Capture / Collection Specification**

- How data is to be collected in the study and when
- What is pre-set, what is collected and how

### **Detailed SoA**

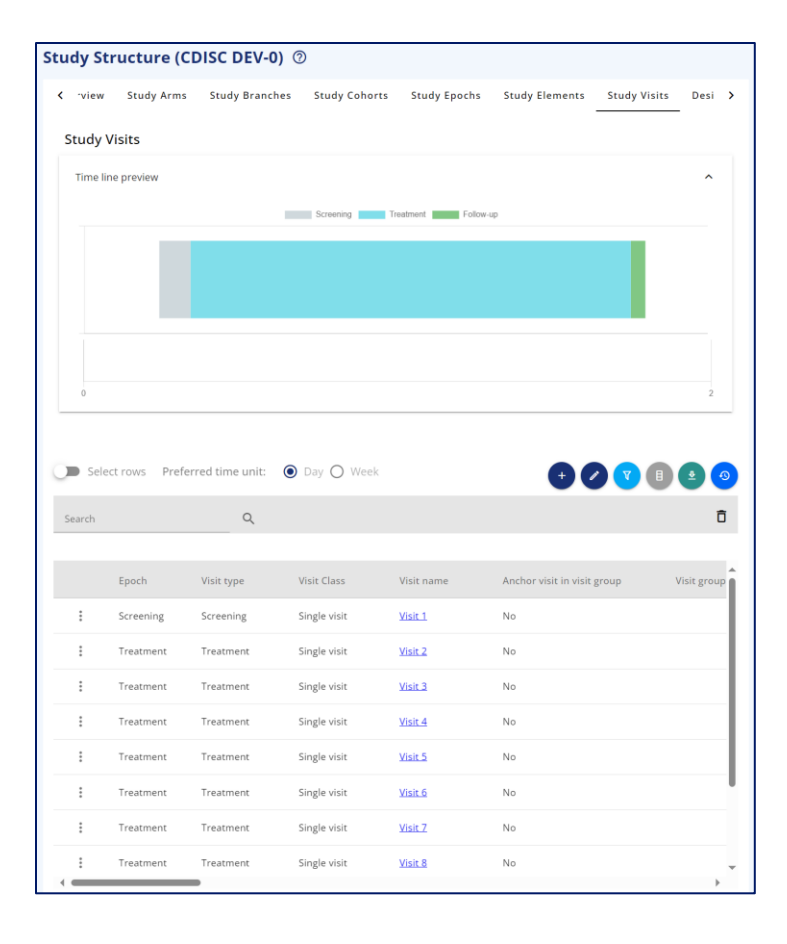

#### itudies / Define Study / Study Activities / Study Activities

#### Study Activities (CDISC DEV-0) 2

Study Activities Detailed SoA SoA footnotes Protocol SoA Activity Instructions

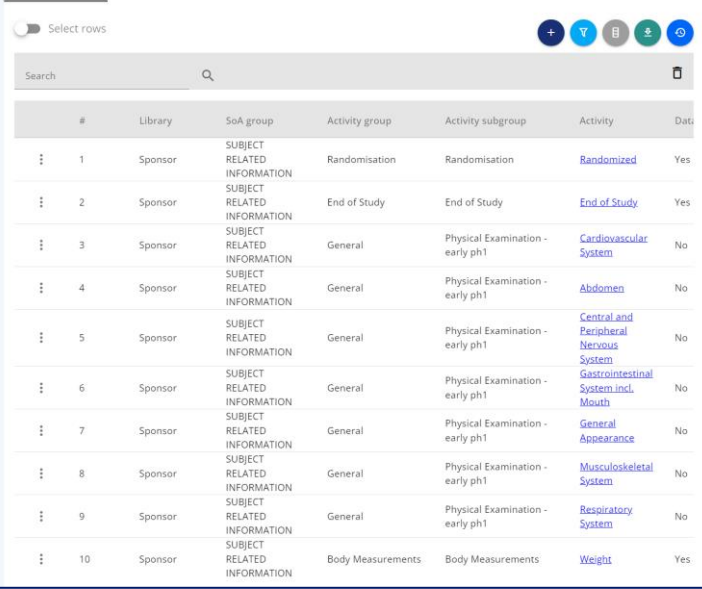

#### Study Activities (CDISC DEV-0) @

Study Activities Detailed SoA SoA footnotes Protocol SoA Activity Instructions

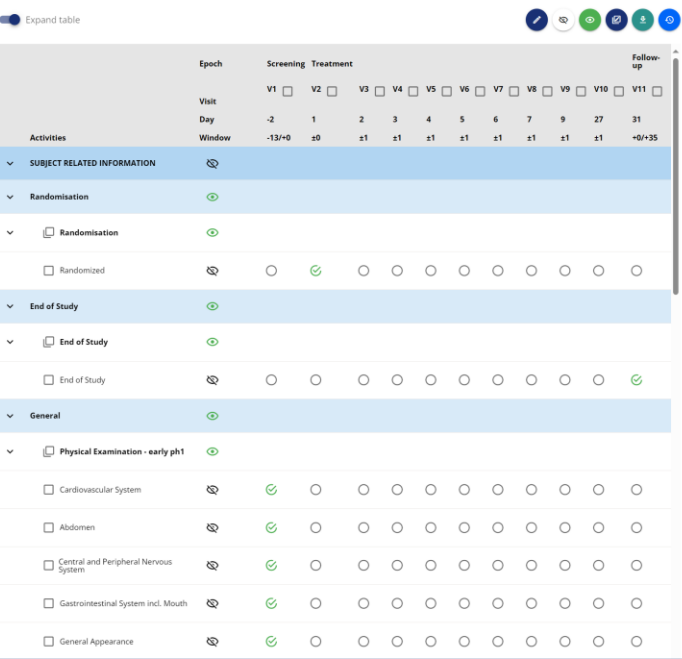

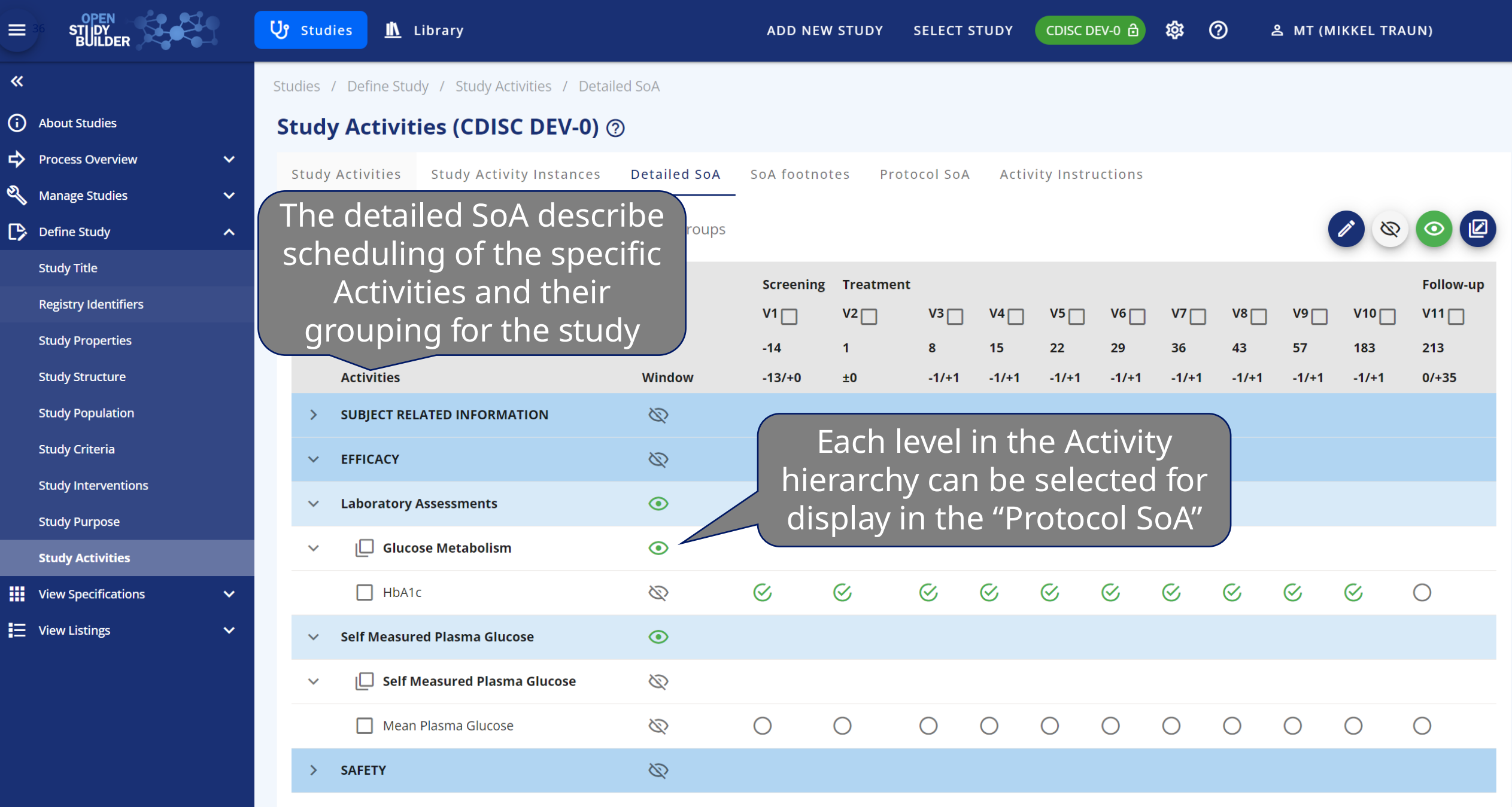

### **Protocol and Operational SoA**

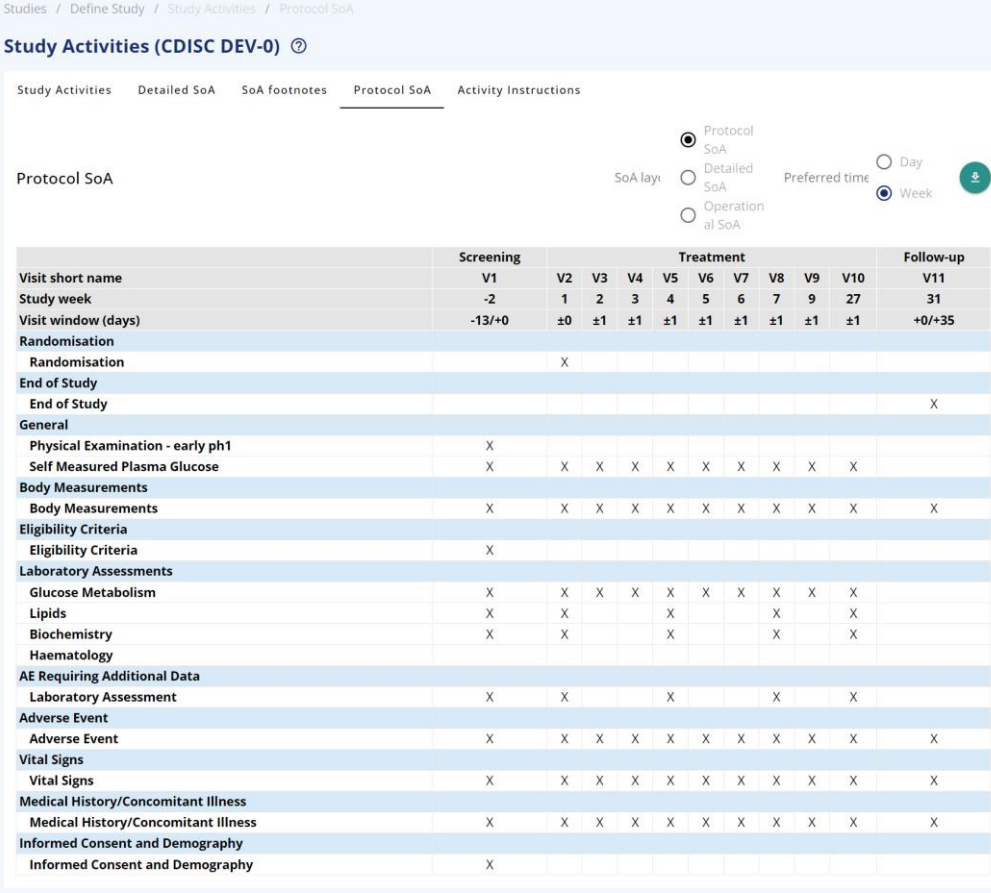

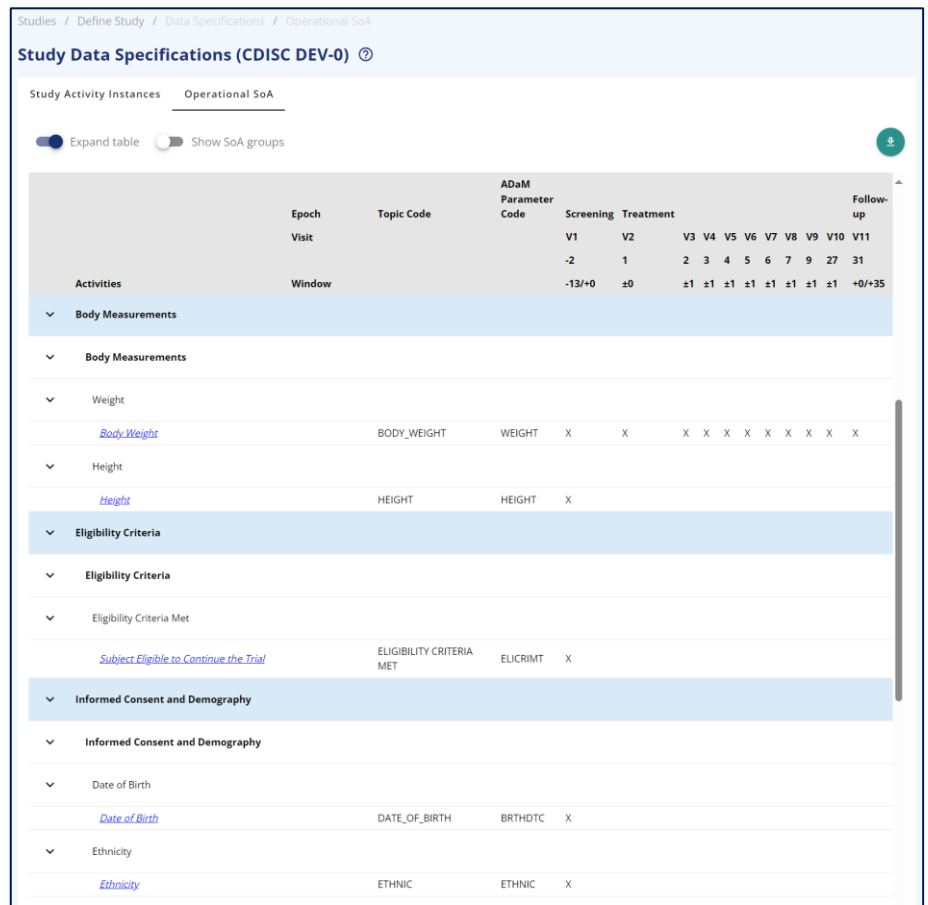

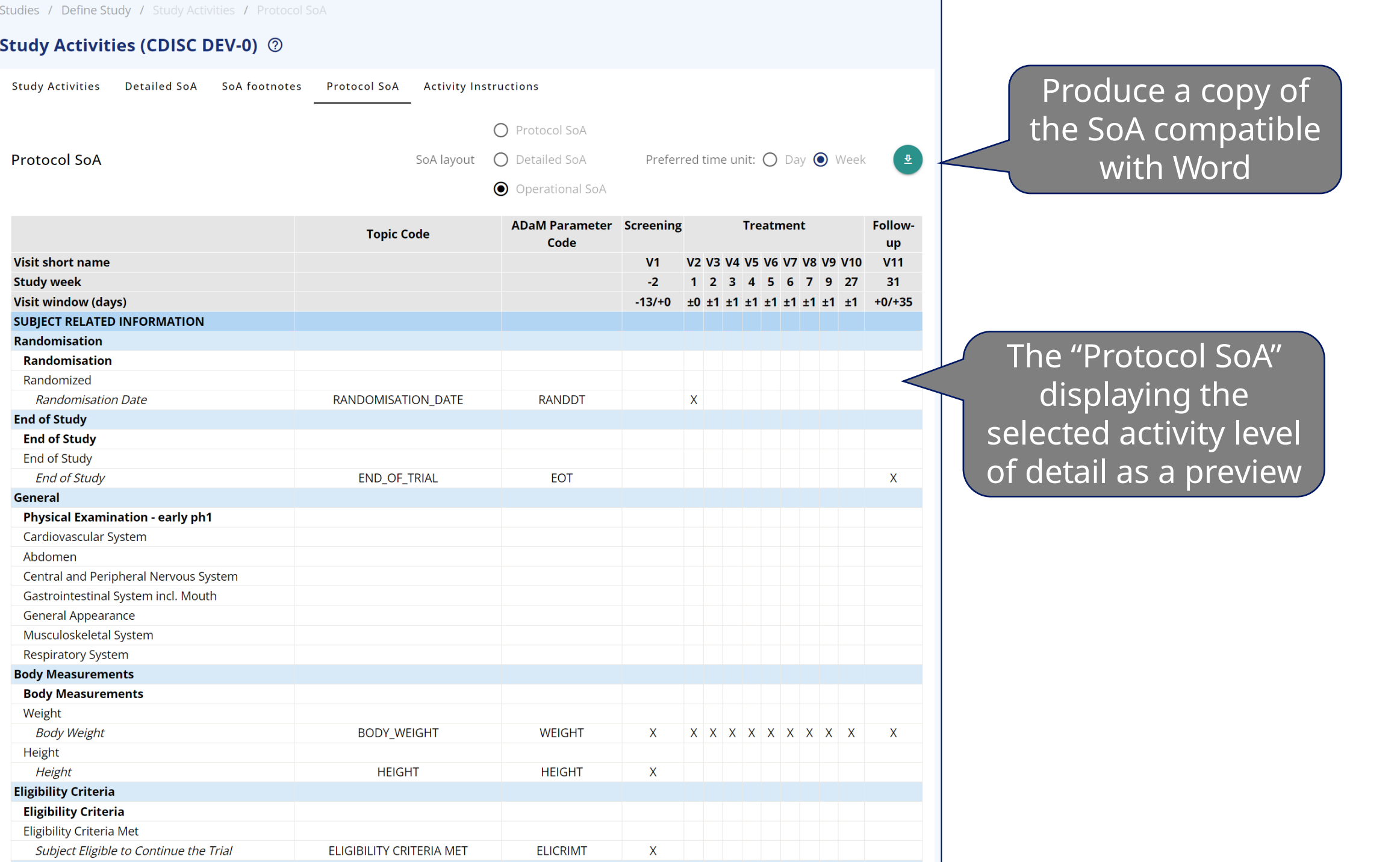

Novo Nordisk®

### Selection process of Activities for SoA

#### **For Protocol Outline / Protocol**

- Select Activities in relevant grouping
- When selecting an Activity within a specific grouping, then this will drive ActivityInstance – this should be visible for Protocol Writers (like a COL)
	- Some ActivityInstances can be mark as default for an Activity, and will then be pre-selected
	- Some ActivityInstances can be marked as mandatory – and cannot be un-selected
- Select what to display or hide in highlevel Protocol SoA

#### **For Operational Data Specification**

- Confirm or Select Activity Instances for each selected Activity
- If the correct ActivityInstance will change Grouping – this will require a change to the Protocol SoA – this will then

#### **For Data Collection Specification**

- The data collection specification
	- Lab specs
	- CRF
	- Other eSources
	- What is pre-set

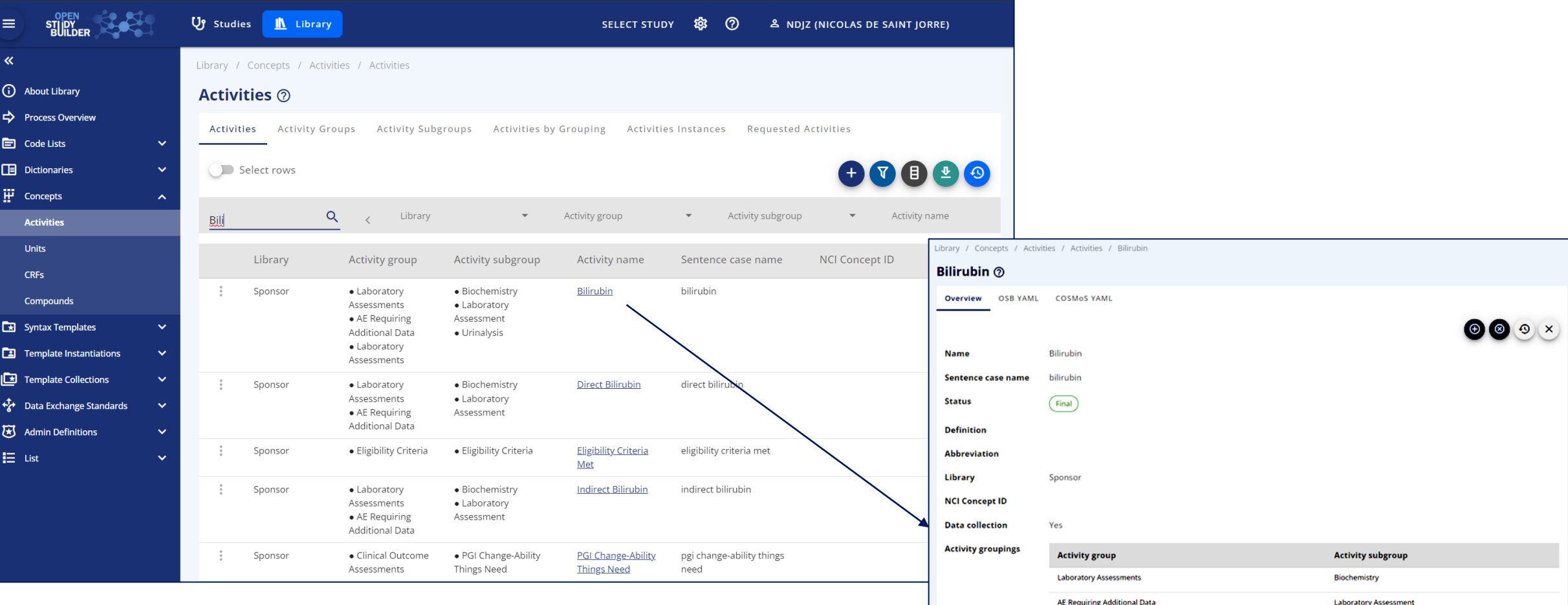

From Activity to Activity Instance

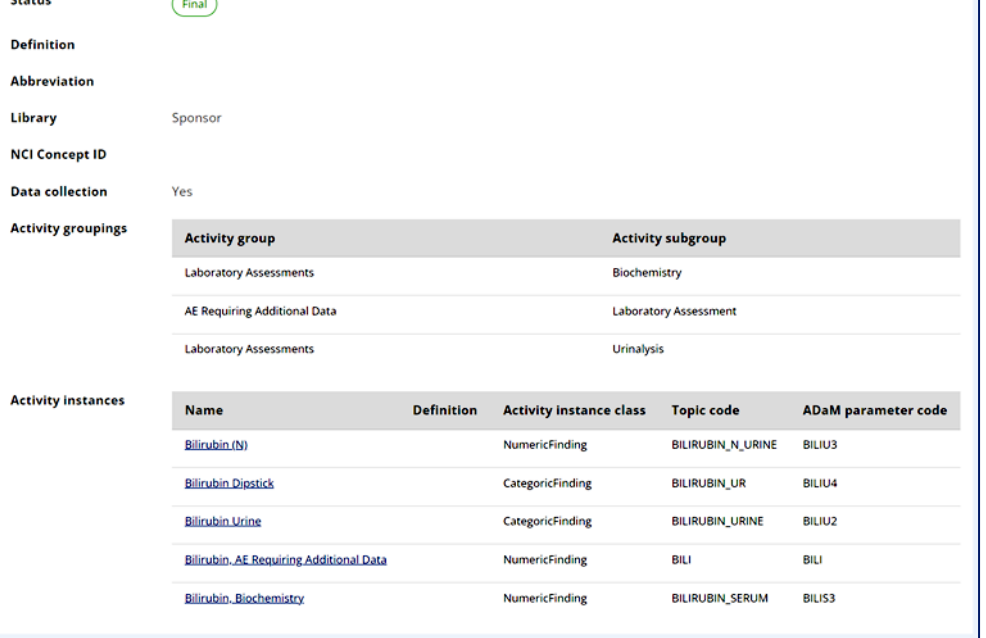

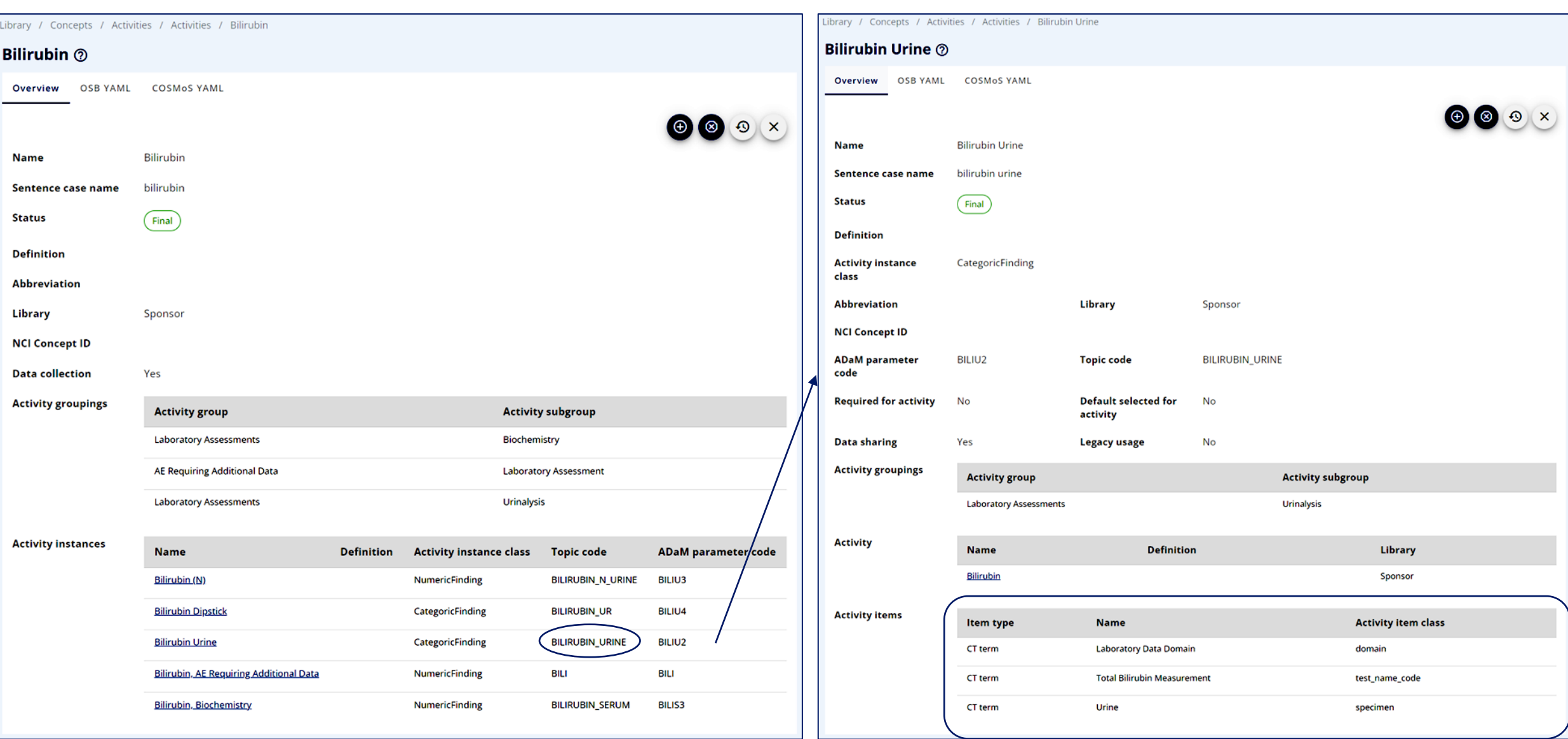

Activity to Activity Instance to Activity Item – As Biomedical Concept (COSMOS project from CDISC)

### **Operational SoA - part of Data Specification**

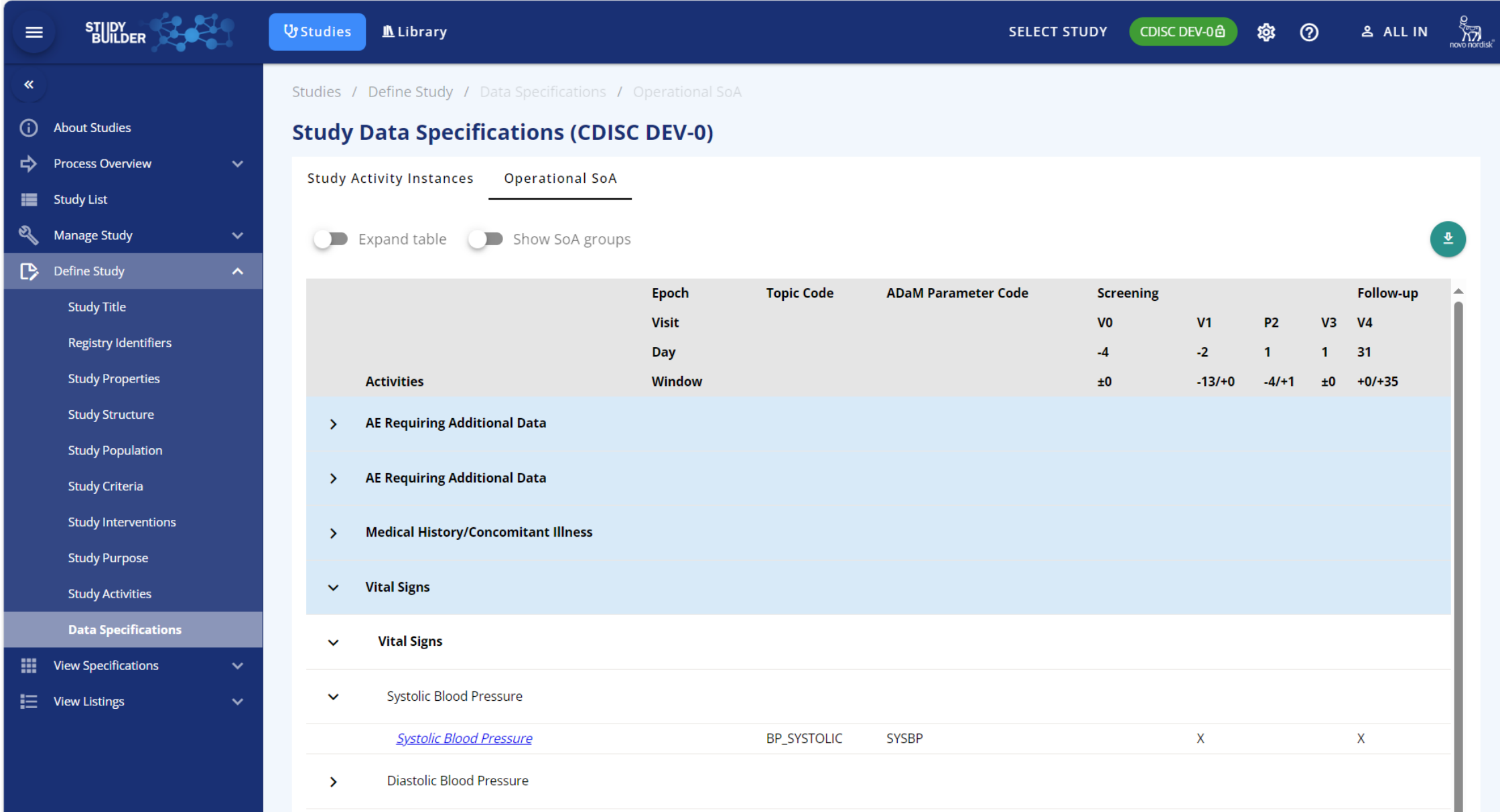

∙∩eo4j Labs

neo4j+s://vm-db-fv7zbjhkehgyw.clinicalmdr-dev.corp.azure.novonordisk.com:7687

 $\odot$   $\ominus$ 

 $\circledS$ 

#### **StudyBuilder to Veeva SDS Specification**

Summary Schedule - Grid Schedule - Tree Repeating Event Groups Form Definitions Rules Comparison Rules Casebook Variables Codelist Unit Codelists Study Settings

Report name...

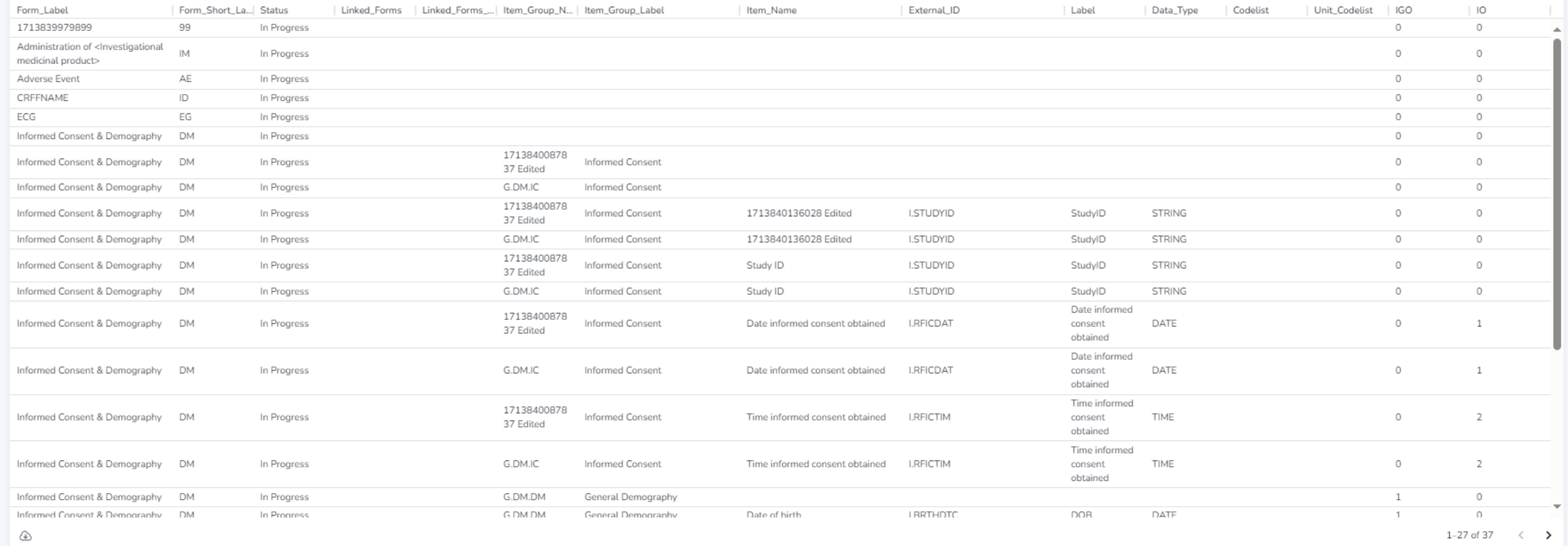

#### From Activity to CRF and Define...

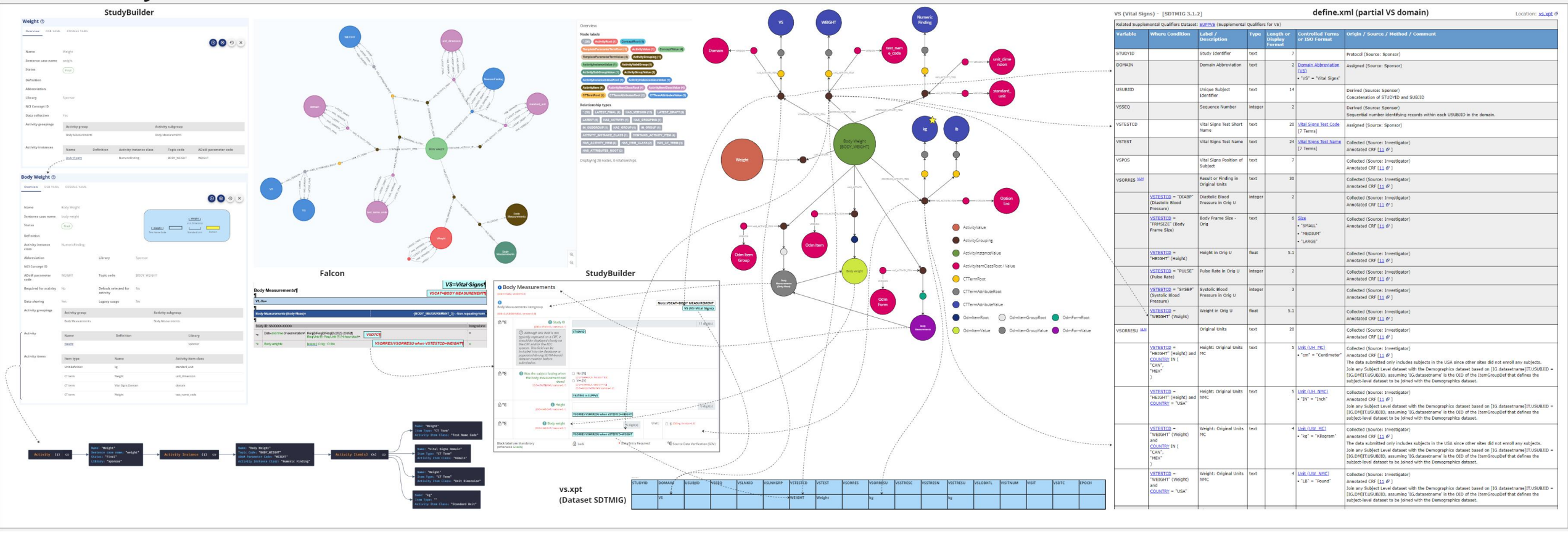

### Status of the OpenStudyBuilder

- Already working:
	- Protocol SoA
	- Detailed SoA
	- eCRF in the Library
	- Vendor Extensions
	- Alias
	- Models integration (like SDTM/SDTMIG with version control in the Library)
- Work in progress:
	- Operational SoA
	- Connection between Activity Instances with Activity Items to eCRF, SDTM domains and variables, ADaM domains and variables with a sharing CT management and units
	- Integration of external data like Labs
- What is planned:
	- eCRF at the Study level (with integration to the Operational SoA
	- Production of the define.xml (pre version) based on the Protocol SoA and Detailed SoA

### Questions to discuss

### ➢ Extensions / configurations required for vendors

- $\triangleright$  Additional attributes, e.g. to link to systems & versions
- ➢ ODM.xml additional information
- $\triangleright$  API endpoints, additional requirements

#### ➢ General aspects

- ➢ API versioning
- $\triangleright$  Continuous development challenges, up versioning
- ➢ Adoptions & implications according license
- ➢ Standards

 $\triangleright$  Additional standard requirements, recommendations, wishes

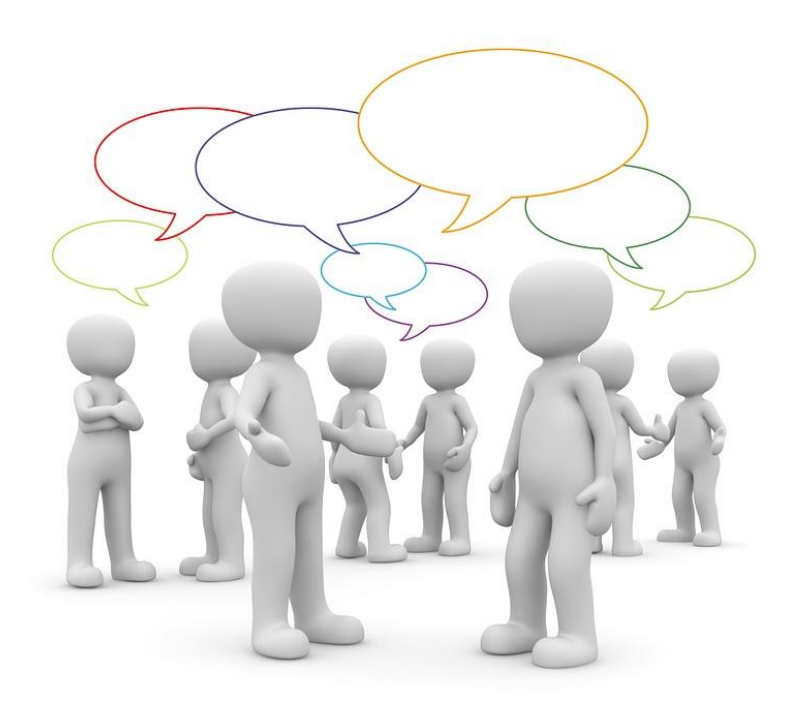

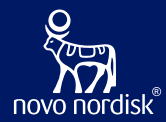

## Vendor Experiences & Views

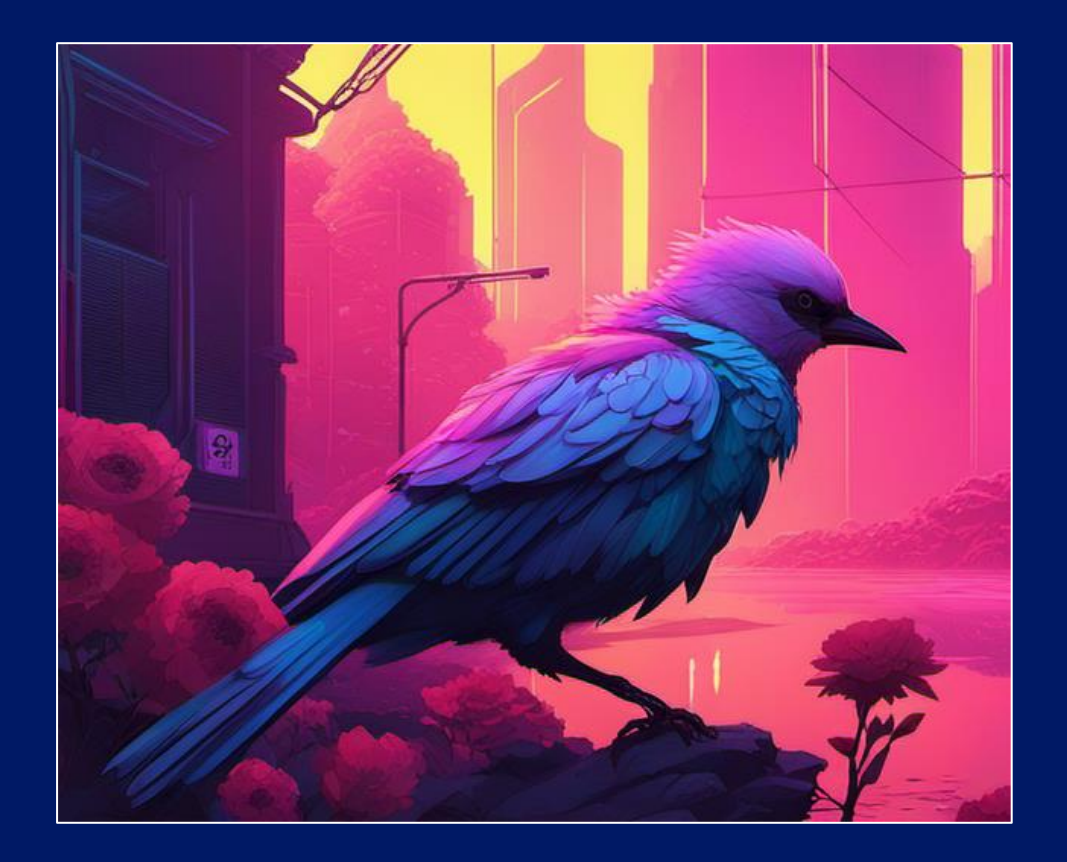